## **Universidade Federal de Uberlândia Faculdade de Matemática**

**Programa de Mestrado Profissional em Matemática em Rede Nacional**

# **GEOMETRIA NÃO EUCLIDIANA E POLÍGONOS HIPERBÓLICOS VIA PYSCRIPT**

**Gilson Montandon**

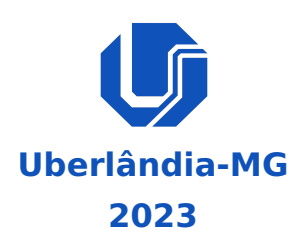

### **Gilson Montandon**

## **GEOMETRIA NÃO EUCLIDIANA E POLÍGONOS HIPERBÓLICOS VIA PYSCRIPT**

**Dissertação** apresentada ao Programa de Pós-Graduação em Matemática da Universidade Federal de Uberlândia, como parte dos requisitos para a obtenção de título de **MESTRE EM MATEMÁTICA**.

**Área de concentração:** Matemática **Linha de pesquisa:** Geometria

**Orientador(a):** Aldicio José Miranda

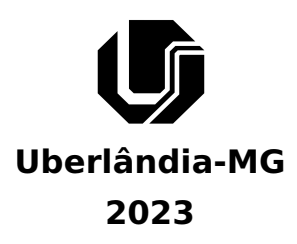

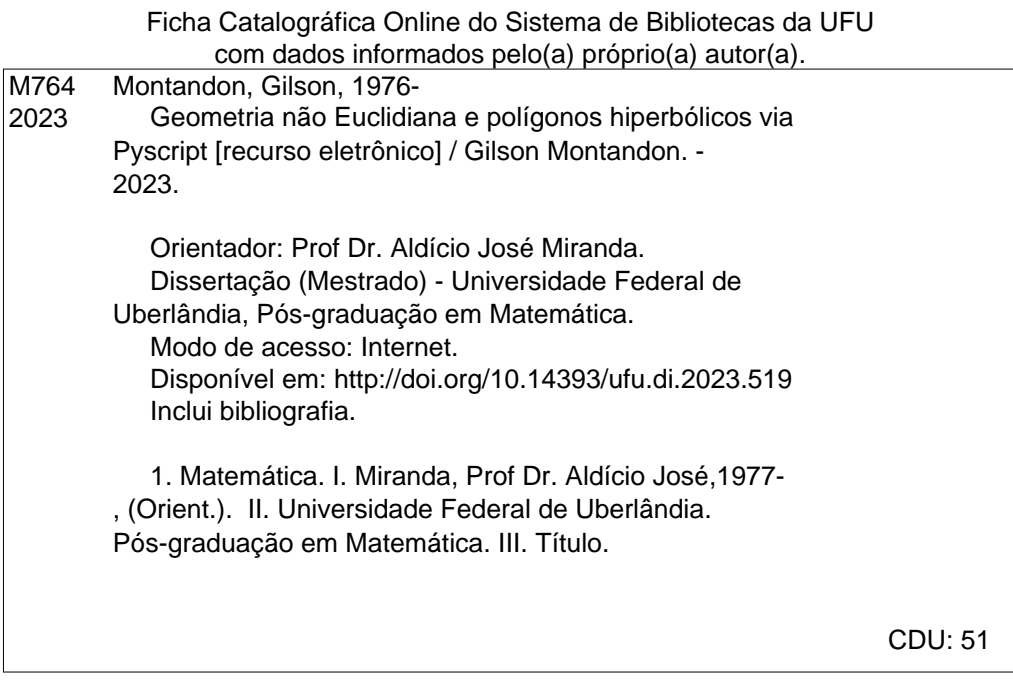

Bibliotecários responsáveis pela estrutura de acordo com o AACR2: Gizele Cristine Nunes do Couto - CRB6/2091 Nelson Marcos Ferreira - CRB6/3074

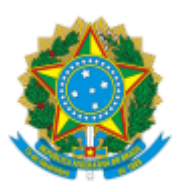

#### **UNIVERSIDADE FEDERAL DE UBERLÂNDIA**

Coordenação do Programa de Pós-Graduação em Matemática em Rede Nacional Av. João Naves de Ávila, 2121, Bloco 1F - Bairro Santa Mônica, Uberlândia-MG, CEP 38400-902 Telefone: (34) 3230-9452 - www.famat.ufu.br - profmat@famat.ufu.br

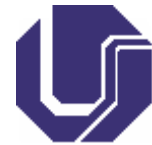

### **ATA DE DEFESA - PÓS-GRADUAÇÃO**

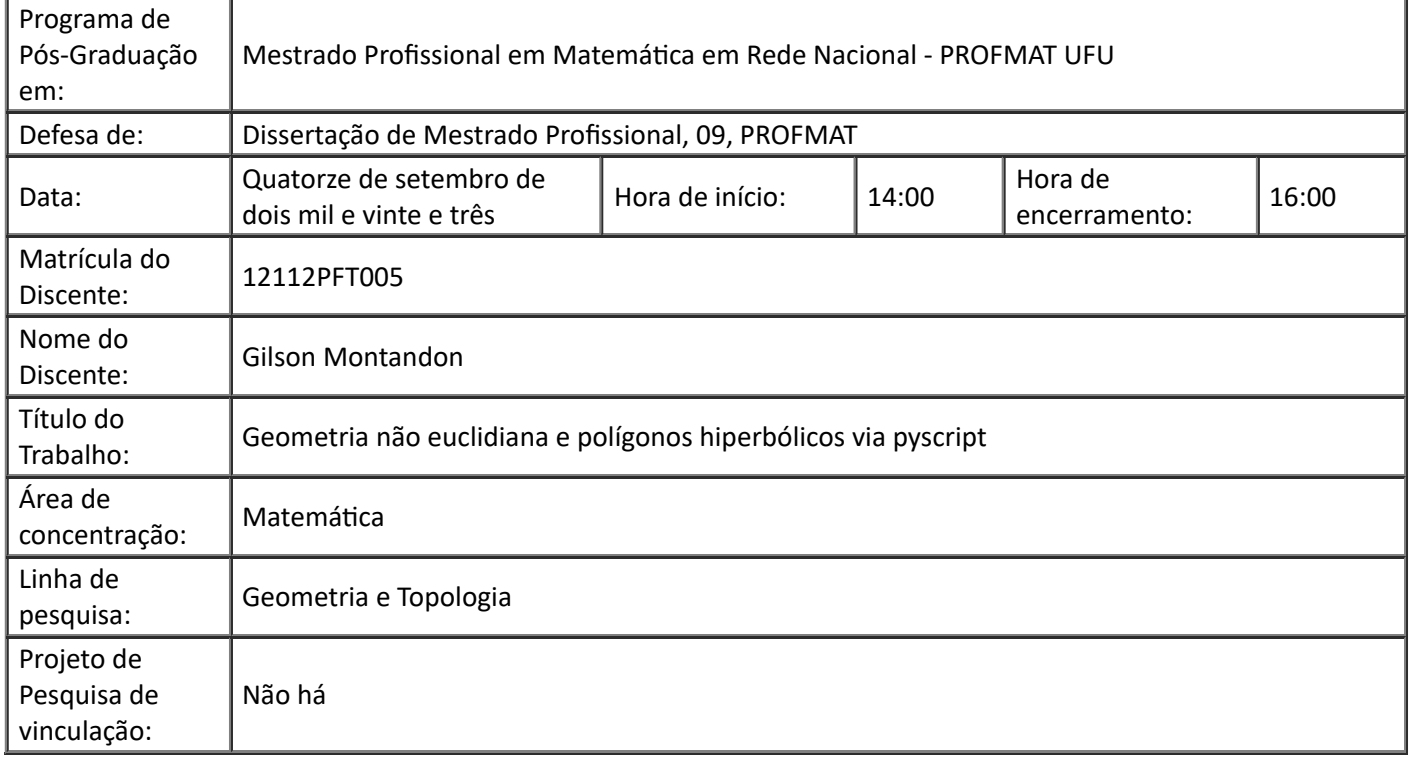

Reuniu-se em webconferência pela plataforma *Google Meet* a Banca Examinadora, aprovada pelo Colegiado do Programa de Pós-graduação em Matemática - Mestrado Profissional em Matemática em Rede Nacional (PROFMAT), assim composta pelos professores doutores: João Carlos Ferreira Costa - UNESP; Marcus Augusto Bronzi - FAMAT/UFU e Aldicio José Miranda - FAMAT/UFU, orientador do candidato.

Iniciando os trabalhos, o presidente da mesa, Prof. Dr. Aldicio José Miranda, apresentou a Comissão Examinadora e juntamente com o candidato agradeceram a presença de todos. Posteriormente, o presidente concedeu ao Discente a palavra para a exposição do seu trabalho. A duração da apresentação do Discente e o tempo de arguição e resposta foram conforme as normas do Programa.

Dando continuidade, o senhor presidente concedeu a palavra para os examinadores que passaram a arguir o candidato. Ultimada a arguição, que se desenvolveu dentro dos termos regimentais, a Banca, em sessão secreta, atribuiu o resultado final considerando o candidato:

#### Aprovado

Esta defesa faz parte dos requisitos necessários à obtenção do título de Mestre.

O competente diploma será expedido após cumprimento dos demais requisitos, conforme as normas do Programa, a legislação pertinente e a regulamentação interna da UFU

Nada mais havendo a tratar foram encerrados os trabalhos. Foi lavrada a presente ata que após lida e achada conforme foi assinada pela Banca Examinadora.

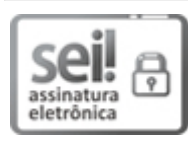

Documento assinado eletronicamente por **Aldicio José Miranda**, **Professor(a) do Magistério Superior**, em 14/09/2023, às 15:39, conforme horário oficial de Brasília, com fundamento no art. 6º, § 1º, do Decreto nº 8.539, de 8 de outubro de 2015.

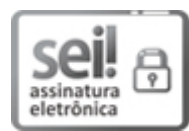

Documento assinado eletronicamente por **João Carlos Ferreira Costa**, **Usuário Externo**, em 14/09/2023, às 15:39, conforme horário oficial de Brasília, com fundamento no art. 6º, § 1º, do Decreto nº 8.539, de 8 de outubro de 2015.

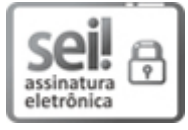

Documento assinado eletronicamente por **Marcus Augusto Bronzi**, **Professor(a) do Magistério Superior**, em 14/09/2023, às 15:39, conforme horário oficial de Brasília, com fundamento no art. 6º, § 1º, do Decreto nº 8.539, de 8 de outubro de 2015.

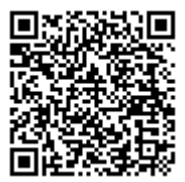

A autenticidade deste documento pode ser conferida no site https://www.sei.ufu.br/sei/controlador\_externo.php? acao=documento\_conferir&id\_orgao\_acesso\_externo=0, informando o código verificador **4815508** e o código CRC **93ACB9D9**.

**Referência:** Processo nº 23117.066149/2023-44 SEI nº 4815508

Aos que vêem na Matemática não apenas uma ciência para ajudar a entender o universo, mas sim para buscar entender, mesmo com grandes limitações, a infinita inteligência que emana de Deus.

## **Agradecimentos**

A maior bênção concedida a nós é o dom da vida.

Vida plena e abundante nos é dada por Deus.

E não há alegria maior quando somos cercados de pessoas iluminada que atravessam o nosso caminho. Por isso sou grato a Deus e agradecido pelo apoio dos familiares, da minha filha e enteados.

Aos eternos amigos de turma que trabalhamos juntos nessa etapa.

Um agradecimento muito especial à minha esposa Josiane, pessoa singular que esteve ao meu lado o tempo todo, como suporte, conselheira, amiga e fortaleza.

Aos professores do PROFMAT, pela atenção, paciência e carinho ao longo do curso.

Ao meu orientador Dr. Aldicio pela paciência e compreensão na construção desse trabalho.

**MONTANDON, G.**.**Geometria Não Euclidiana e Polígonos Hiperbólicos Via Pyscript**. **2023**. **[86p](#page-86-0)**. **Dissertação de Mestrado , Universidade Federal de Uberlândia, Uberlândia-MG.**

### **Resumo**

Desde os tempos de Euclides (300 AC) até o século *XIX*, na tentativa de provar o postulado das paralelas de Euclides foi quando surgiram novas geometrias. Um exemplo de geometria não euclidiana é a geometria hiperbólica, que difere da geometria euclidiana apenas ao que diz respeito ao paralelismo, que afirma que por um ponto não pertencente a uma reta *r* passa mais de uma reta paralela à *r*. Como consequência, temos que a soma dos ângulos internos de um triângulo hiperbólico é estritamente menor do que 180 graus. Outro ponto que também foge da nossa intuição é o caso AAA, ou seja, se dois triângulos possuem respectivamente seus três ângulos congruentes, então esses triângulos são congruentes. Neste trabalho também foi desenvolvido uma interface Web para desenhar retas no plano hiperbólico, e calcular a medida dos ângulos internos de qualquer polígono hiperbólico, através do PyScript, uma ferramenta que permite aos usuários criar aplicativos Python juntamente com Javascript e HTML. **Palavras-chave:** Geometria euclidiana, Geometria não euclidiana, Geometria hiper-

bólica, Modelo de Poincaré, PyScript.

**MONTANDON, G.**.**Non-Euclidean Geometry and Hyperbolic Polygons Via Pyscript**. **2023**. **[86p](#page-86-0)**. **M. Sc. Dissertation , Federal University of Uberlândia, Uberlândia-MG.**

## **Abstract**

Since the times of Euclid (300 BC) until the 19th century, in an attempt to prove Euclid's parallel postulate, new geometries emerged. An example of non-Euclidean geometry is hyperbolic geometry, which differs from Euclidean geometry only with respect to parallelism, stating that through a point not belonging to a line *r*, more than one parallel line passes through *r*. As a consequence, we have that the sum of the interior angles of a hyperbolic triangle is strictly less than 180 degrees. Another point that it not intuitive is the *AAA* case, that is, if two triangles have their three angles congruent respectively, then these triangles are congruent. In this work, a Web interface was also developed to draw lines in hyperbolic plane and calculate the measure of interior angles of any hyperbolic polygon using PyScript, a tool that allows users to create Python applications together with Javascript and HTML. **Keywords:** Euclidean geometry, Non-Euclidean geometry, Hyperbolic geometry, Poincaré model, PyScript.

# **Sumário**

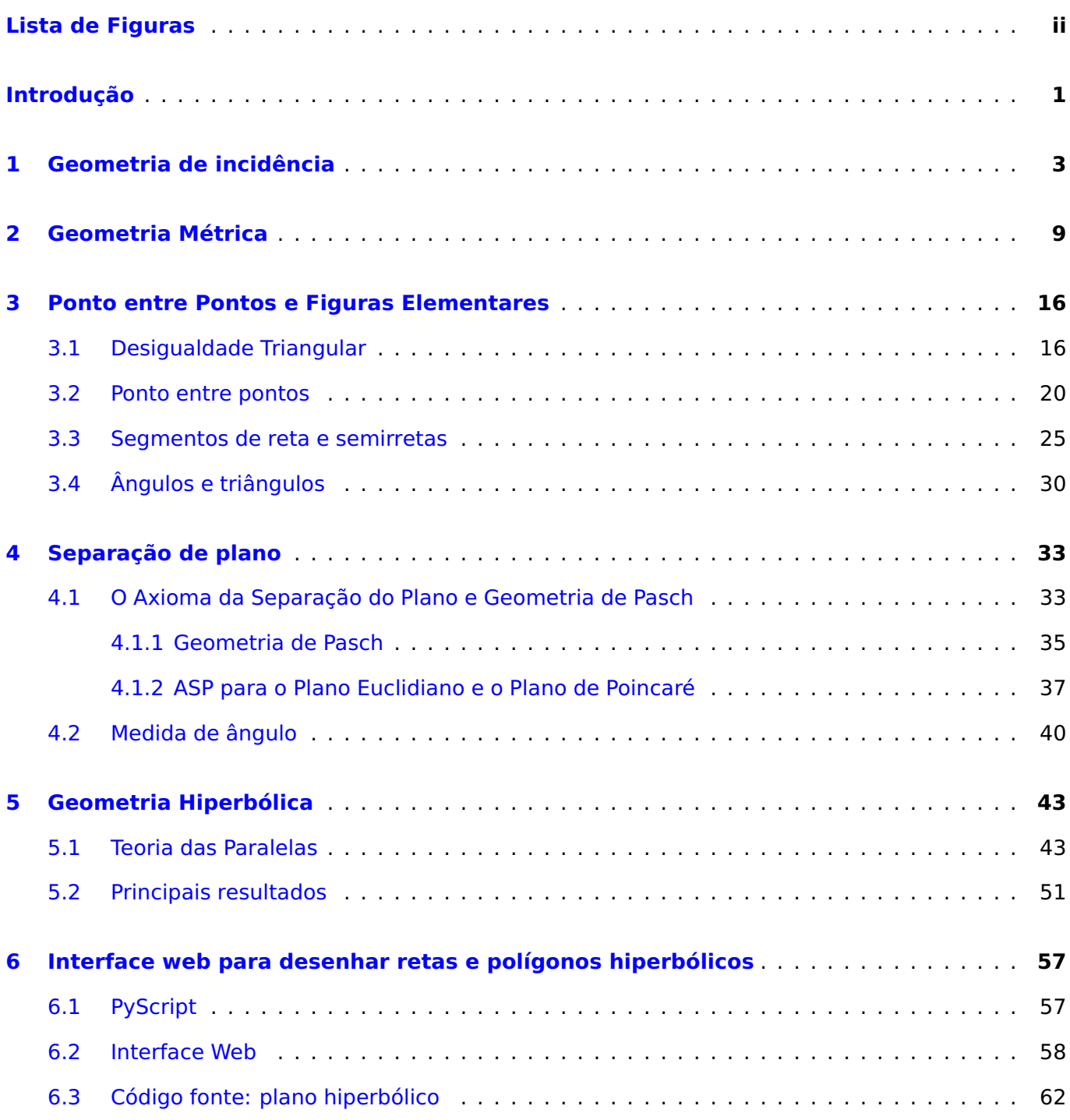

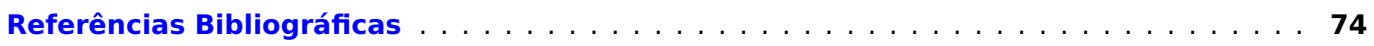

# <span id="page-11-0"></span>**Lista de Figuras**

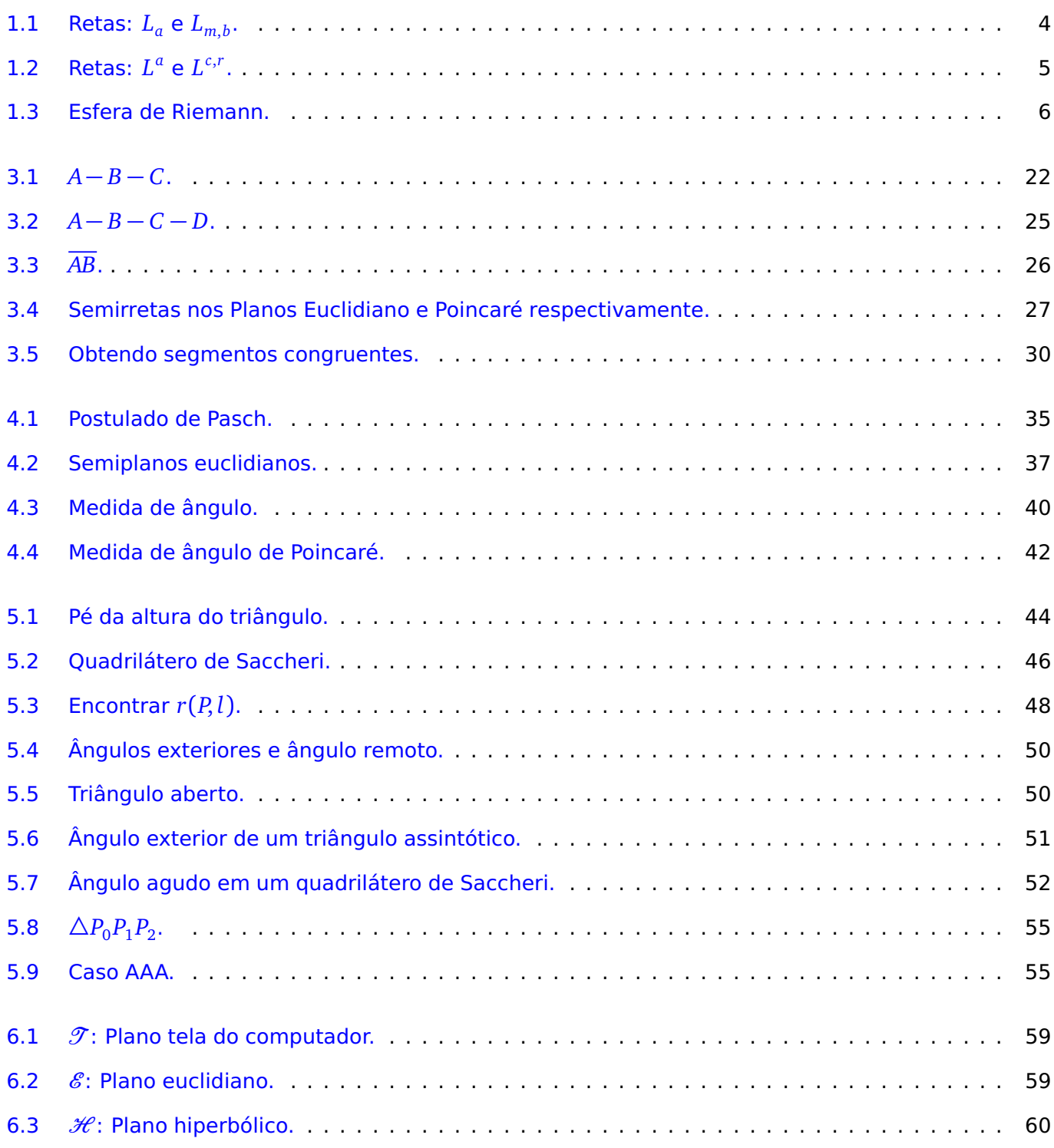

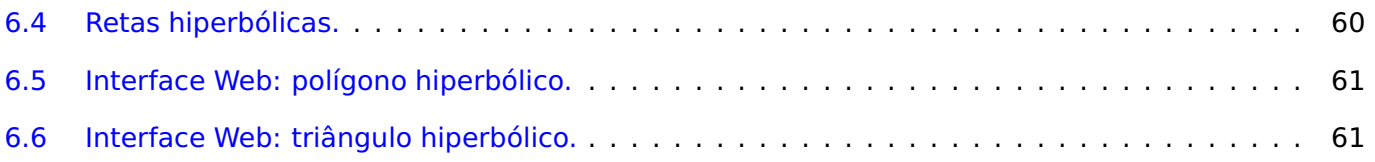

## <span id="page-13-0"></span>**Introdução**

A Geometria Euclidiana foi construída através de uma abordagem axiomática. Esses axiomas são declarações básicas que são aceitas como verdadeiras sem a necessidade de prova. O importante é que esses axiomas sejam consistentes, independentes, suficientes e não contraditórios. Quando novas sentenças são demonstradas por meio de raciocínio lógico e a partir dos axiomas iniciais, esses passam a ser chamados de teoremas ou proposições.

No entanto, a abordagem axiomática não está restrita apenas à geometria euclidiana, ou seja, dependendo dos axiomas escolhidos podemos criar e explorar diferentes geometrias. Quando uma geometria é criada com postulados ou axiomas diferentes dos axiomas da geometria de Euclides, estas são chamadas de geometrias não euclidianas. Exemplos interessantes de geometria não euclidianas são a geometria hiperbólica e a geometria elíptica. Ambas tem sistemas geométricos com propriedades únicas e contrastantes em comparação com a geometria euclidiana.

Os principais elementos de uma geometria incluem pontos, retas, planos, ângulos, triângulos, outras figuras geométricas e suas propriedades intrínsecas, como por exemplo comprimentos e áreas. No estudo da geometria, a maioria dos termos são rigorosamente definidos, porém, existem alguns termos ou conceitos primários que não tem uma definição rigorosa matemática. O conceito de **ponto** e de **reta** são conceitos primitivos, isto é, são ideias sem definições formais. Em uma geometria, pontos e retas estão relacionados por um conjunto de axiomas ou postulados que a definem.

Na geometria hiperbólica, os postulados de paralelismo diferem daqueles da geometria euclidiana, permitindo que linhas paralelas eventualmente se encurvem e se cruzem. Isso resulta em um espaço curvo, no qual triângulos possuem ângulos que somam menos do que 180 graus e onde a distância entre pontos diverge das noções familiares. Os matemáticos Nikolai Lobachevsky e János Bolyai são creditados por terem introduzido a geometria hiperbólica, que emergiu no século *X I X*, evidenciando que sistemas geométricos consistentes poderiam ser desenvolvidos a partir da negação do quinto postulado euclidiano de paralelismo, e que desafia a nossa intuição geométrica. O quinto postulado da geometria euclidiana diz que por um ponto *P* fora de uma reta *r* passa uma única reta paralela à *r*, enquanto que na geometria hiperbólica, por um ponto *P* fora de uma reta *r* passa mais de uma reta paralela à *r*.

Este trabalho tem dois principais objetivos: estudar a geometria hiperbólica e desenvolver uma interface Web para desenhar objetos em um plano hiperbólico. Nos Capítulos [1](#page-15-0) e [2](#page-21-0) são listados os axiomas que definem uma geometria abstrata e uma geometria de incidência. Dois modelos são estabelecidos: o modelo Plano Euclidiano e o modelo Plano de Poincaré. Para cada um desses modelos é definido uma função distância entre pontos, que tornam uma geometria métrica. Ambos modelos são exemplos de geometria de incidência. No Capítulo [3](#page-28-0) é apresentado a noção de ponto entre pontos. Essa noção não aparece formalmente na obra de Euclides, mas este conceito é uma ideia intuitiva, que foi axiomatizado em 1882 por Moritz Pasch. A função distância será usada para definir a intermediação de pontos, que por sua vez nos permitirá definir figuras elementares como segmentos de reta, semirretas, ângulos e triângulos. No Capítulo [4,](#page-45-0) temos o Axioma da Separação do Plano, cuja ideia intuitiva é dividir um plano em dois lados, ideia que depende do conceito de convexidade de um conjunto. Ambos os modelos Plano Euclidiano e Plano de Poincaré satisfazem o Axioma da Separação do Plano. Neste capítulo, também é definida a geometria do transferidor, que é uma geometria métrica juntamente com uma medida de ângulos, em particular o modelo Plano de Poincaré é uma geometria do transferidor. No Capítulo [5](#page-55-0) é onde de fato temos um exemplo de geometria não euclidiana, a saber, um modelo de geometria hiperbólica, onde a principal abordagem é sobre a Propriedade das Paralelas na Geometria Hiperbólica, que diz que, para cada reta *l* e cada ponto *P* ̸∈ *l*, existe mais de uma reta passando por *P* e paralela a *l*. Como consequência, temos que a soma dos ângulos internos de um triângulo hiperbólico é estritamente menor do que 180 graus, e um resultado surpreendente, é o caso AAA de congruência de triângulos, ou seja, se dois triângulos possuem respectivamente ângulos internos congruentes, então eles são congruentes, enquanto que na geometria euclidiana temos somente a garantia de semelhança de triângulos. Finalmente, no Capítulo [6](#page-69-0) temos um exemplo de interface Web, que permite o usuário desenhar retas e polígonos hiperbólicos. Desenhar uma reta hiperbólica com compasso e régua, bem como calcular a medida de ângulos dá um pouco de trabalho, então esta interface gráfica onde objetos hiperbólicos podem ser desenhados com o auxílio do mouse, se mostra interessante. A ferramenta que usamos para elaborar esta interface, foi o PyScript, [\[2\]](#page-86-2), que engloba as linguagens de programação Python e Javascript junto com o HTML. O código fonte é disponibilizado no final do trabalho.

# **CAPÍTULO 1**

## <span id="page-15-0"></span>**Geometria de incidência**

Neste capítulo discutiremos as definições e noções da geometria abstrata e de incidência. Existe uma lista de axiomas que devem ser satisfeitos. Após essas definições, iremos fazer alguns exemplos que servirão de modelos para essas geometrias. Um desses modelos é o Plano Cartesiano e o outro é o Plano de Poincaré. A geometria é um conjunto de pontos e um conjunto de retas junto com uma relação entre esses pontos e essas retas.

#### Definição 1.1

<span id="page-15-1"></span>Uma geometria abstrata  $\mathcal A$  consiste em um conjunto de pontos, denotado por  $\mathcal I$ , juntamente com uma coleção  $L$  não vazia de subconjuntos de  $L$  chamada de retas, tais que:

- i. Por quaisquer dois pontos  $A \in B \in \mathcal{I}$ , existe uma reta  $l \in \mathcal{L}$  com  $A \in l \in B \in l$ .
- ii. Toda reta tem pelo menos dois pontos.

Se  $\mathcal{A} = {\{\mathcal{I}, \mathcal{L}\}}$  é uma geometria abstrata com  $P \in \mathcal{I}$  e  $l \in \mathcal{L}$ , dizemos que P pertence a reta l, ou que a reta *l* passa por *P*. O primeiro axioma (item i. da [Definição 1.1\)](#page-15-1) diz que todo par de pontos pertence a uma mesma reta. Usaremos "reta" apenas como um elemento de  $\mathscr L$ , não necessariamente uma reta traçada com uma régua da geometria euclidiana.

#### **Proposição 1.1**

Seja  $\mathbb{R}^2 = \{(x,y)/x,y\in\mathbb{R}\}.$  Definimos dois conjuntos de retas do seguinte modo:

 $L_a = \{(x, y) \in \mathbb{R}^2 | x = a\}$ , (reta vertical).

$$
L_{m,b} = \{(x, y) \in \mathbb{R}^2 | y = mx + b\}, \text{ (reta não vertical)}.
$$

<span id="page-16-0"></span>onde *a*, *b*, *m* são números reais fixados. Veja Figura [1.1.](#page-16-0) Tomemos L*<sup>E</sup>* um subconjunto de todas as retas verticais e não verticais. Então  $\mathscr{C} = \{\mathbb{R}^2, \mathscr{L}_E\}$ , é um exemplo de geometria abstrata.

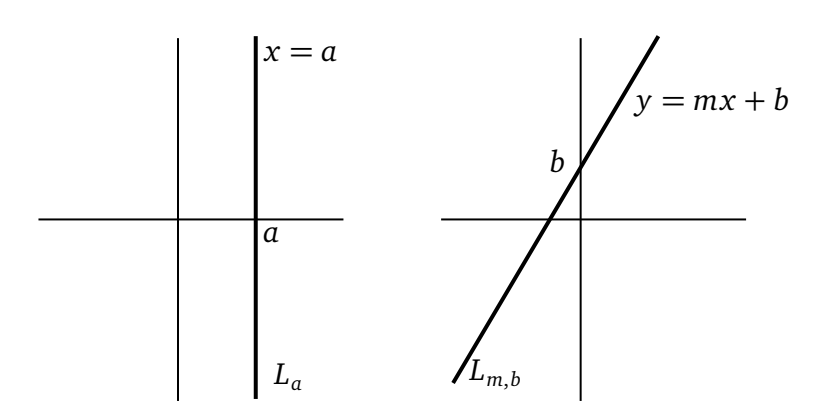

**Figura 1.1:** Retas: *L<sup>a</sup>* e *Lm*,*<sup>b</sup>* .

**Demonstração:** Sejam  $P = (x_1, y_1) \in \mathbb{R}^2$  e  $Q = (x_2, y_2) \in \mathbb{R}^2$ ,  $P \neq Q$ . Vamos mostrar que existe  $l ∈ \mathscr{L}_E$  contendo ambos  $P ∈ Q$ . Se  $x_1 = x_2$ , basta tomar  $a = x_1 = x_2$ , e neste caso  $P ∈ Q$  pertencem a  $l = L_a$ . Se  $x_1 \neq x_2$ , considere  $m = \frac{y_2 - y_1}{x_2 - x_1}$ *y*<sub>2</sub>−y<sub>1</sub></sub> e  $b = y_2 - mx_2$ . E neste caso ambos *P* e *Q* pertencem a  $l=L_{m,b}.$  É fácil ver que cada reta tem no mínimo dois pontos. Portanto,  $\mathscr{C}=\{\mathbb{R}^2,\mathscr{L}_E\}$ , é um exemplo de geometria abstrata.

#### Definição 1.2: Modelo: Plano Cartesiano

O modelo  $\mathscr{C} = \{ \mathbb{R}^2, \mathscr{L}_E \}$  é chamado de Plano Cartesiano e as retas desse modelo serão denotadas por  $L_a$  e  $L_{m,b}$ .

O próximo exemplo de geometria abstrata, será o principal objeto de estudo deste trabalho, e o modelo será chamado de Plano de Poincaré.

#### **Proposição 1.2**

 $\textsf{Seja}\ \mathbb{H}=\{(x,y)\!\in\!\mathbb{R}^2; y>0\}.$  Como no caso do Plano Cartesiano, descrevemos aqui dois Tipos de retas:

 $L^a = \{(x, y) \in \mathbb{H}; x = a\} \subset \mathbb{H}$ , (Tipo I)

$$
L^{c,r} = \{(x, y) \in \mathbb{H}; (x - c)^2 + y^2 = r^2\} \subset \mathbb{H}, \text{ (Tipo II)},
$$

onde *a*,*c* e *r >* 0 são números reais fixados.

<span id="page-17-0"></span>Seja  $\mathscr{L}_{\mathbb{H}}$  o conjunto de todas as retas do Tipo I e II. Veja Figura [1.2.](#page-17-0) Então  $\mathscr{H} = \{ \mathbb{H}, \mathscr{L}_{\mathbb{H}} \}$  é um exemplo de geometria abstrata.

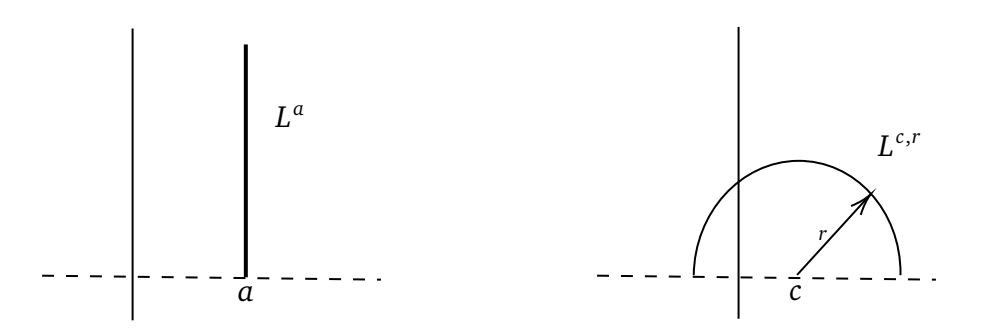

**Figura 1.2:** Retas:  $L^a$  e  $L^{c,r}$ .

**Demonstração:** Sejam  $P = (x_1, y_1)$  e  $Q = (x_2, y_2)$  pontos distintos em  $\mathbb{H}$ , com  $y_1, y_2 > 0$ . Se  $x_1 = x_2$ , então basta considerar  $a = x_1 = x_2$ , e neste caso  $P$  e  $Q$  pertencem a  $l = L^a \in \mathscr{L}_{\mathbb H}$ . Se  $x_1 \neq x_2$ definem-se *c* e *r* da seguinte forma:

$$
c = \frac{y_2^2 - y_1^2 + x_2^2 - x_1^2}{2(x_2 - x_1)} \quad \text{e} \quad r = \sqrt{(x_1 - c)^2 + y_1^2}.
$$

Neste caso  $P$  e  $Q$  pertencem a  $l=L^{c,r}\in\mathscr{L}_{\mathbb{H}}.$  É fácil ver que cada reta tem no mínimo dois pontos. Portanto,  $H \notin \mathcal{H}$  é uma geometria abstrata.

Definição 1.3: Modelo: Plano de Poincaré

O modelo  $\mathcal{H} = \{ \mathbb{H}, \mathcal{L}_{\mathbb{H}} \}$  é chamado de Plano de Poincaré e as retas desse modelo serão denotadas por  $L^a$  e  $L^{c,r}$  .

Embora os dois modelos apresentados acima, indiquem que por dois pontos distintos passa uma única reta, em uma geometria abstrata podemos ter infinitas retas passando por dois pontos distintos. Um exemplo é a Esfera de Riemann  $\mathscr{R} = \{S^2, \mathscr{L}_\mathscr{R}\}$ , onde  $S^2 = \{(x,y,z) \in \mathbb{R}^3; x^2 + y^2 + z^2 = 1\}$  é a esfera com centro na origem e raio 1, e as retas são as circunferências de raio 1, isto é,  $\mathscr{L}_{\mathscr{R}} =$  $\{(x, y, z) \in S^2; ax + by + cz = 0, abc \neq 0\}$ . O plano  $\pi : ax + by + cz = 0$  passa pela origem e sua interseção com  $S^2$  resultará em uma circunferência com centro na origem e raio  $1$  em  $\mathbb{R}^3.$  Se $A$  e  $B$  são dois pontos quaisquer em  $S^2$ , para encontrar  $\pi$  basta encontrar o plano que passa por  $A,B$  e  $O$ , onde  $O$  é o centro de  $S^2$ . A imagem a direita da Figura [1.3](#page-18-0) mostra várias retas passando por dois pontos diametralmente opostos em uma esfera. Como existem infinitos planos que passam pelo centro e ao

<span id="page-18-0"></span>mesmo tempo por dois pontos diametralmente opostos em uma esfera, neste caso temos infinitas retas passando por dois pontos.

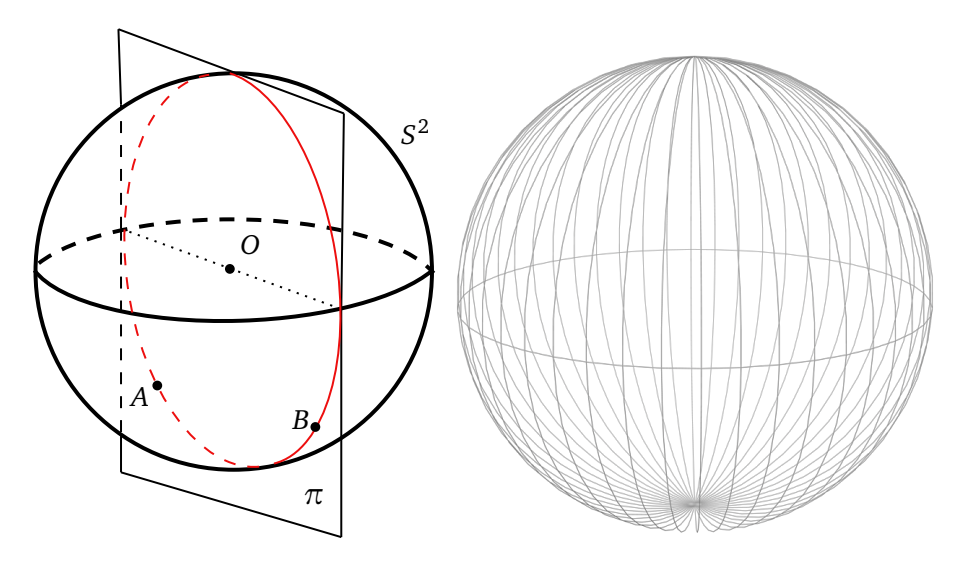

**Figura 1.3:** Esfera de Riemann.

De acordo com a próxima definição, temos que a esfera de Riemann não é uma geometria de incidência.

Definição 1.4: Geometria de incidência

Uma geometria abstrata  $\{\mathscr{I},\mathscr{L}\}$  é uma geometria de incidência se:

i. Quaisquer dois pontos distintos em  $\mathcal I$  permanecem em uma única reta.

ii. Existem três pontos  $A, B, C \in \mathcal{I}$  que não estão todos sobre a mesma reta.

Se  $\{\mathscr{I},\mathscr{L}\}\$ é uma geometria de incidência e  $P,Q \in \mathscr{I}$ , então a reta *l* por *P*, *Q*, será denotada por  $l =$  $\xrightarrow{ }$ *PQ*.

#### Definição 1.5

Um conjunto de pontos P é colinear se existe uma reta *l* de modo que P ⊂ *l*. P é não colinear se não é um conjunto colinear.

Algumas vezes vamos dizer que os pontos *A*, *B* e *C* são colineares, em vez de dizer que o conjunto  ${A, B, C}$  é colinear.

**Proposição 1.3**

O Plano Cartesiano  $\mathscr C$  é uma geometria de incidência.

**Demonstração:** Veja [\[3\]](#page-86-3), pág. 22.

A seguir vamos mostrar que o Plano de Poincaré é uma geometria de incidência.

**Proposição 1.4**

O Plano de Poincaré  $H$  é uma geometria de incidência.

#### **Demonstração:**

 $\mathsf{Sign}\:P, Q \in \mathbb{H}$  com  $P \neq Q$ . Se  $P$  e  $Q$  pertencem a duas retas do Tipo I,  $L^{a_1}$  e  $L^{a_2}$ , então é fácil ver que  $a_1 = a_2.$  Assim,  $P$  e  $Q$  não podem permanecer em duas retas distintas do Tipo I. Supor agora que  $P = (x_1, y_1)$  e  $Q = (x_2, y_2)$  ambos pertencem às retas  $L^{c_1, r_1}$  e  $L^{c_2, r_2}$ . Vamos mostrar que  $c_1 = c_2$  e  $r_1 = r_2$ . Temos que:

$$
(x_1 - c_1)^2 + y_1^2 = r_1^2 e (x_2 - c_1)^2 + y_2^2 = r_1^2.
$$
  

$$
(x_1 - c_1)^2 + y_1^2 = (x_2 - c_1)^2 + y_2^2.
$$
  

$$
(x_1 - c)^2 - (x_2 - c)^2 = y_2^2 - y_1^2.
$$

Logo,

$$
c_1 = \frac{y_2^2 - y_1^2 + x_2^2 - x_1^2}{2(x_2 - x_1)}.
$$

Como P e Q também pertencem a reta  $L^{c_2,r_2}$ , temos que

$$
c_2 = \frac{y_2^2 - y_1^2 + x_2^2 - x_1^2}{2(x_2 - x_1)}.
$$

Então  $c_1 = c_2$ . Por outro lado,

$$
r_1 = \sqrt{(x_1 - c_1)^2 + y_1^2} = \sqrt{(x_1 - c_2)^2 + y_1^2} = r_2.
$$

Sendo  $c_1 = c_2$ , resulta que  $r_1 = r_2$ . Portanto,  $L^{c_1,r_1} = L^{c_2,r_2}$ . Fica a cargo do leitor mostrar que nessa geometria existem pelo menos três pontos não colineares.

#### **Teorema 1.1**

Sejam  $l_1$  e  $l_2$  retas em uma geometria de incidência. Se  $l_1 \cap l_2$  tem dois ou mais pontos, então  $l_1 = l_2.$ 

**Demonstração:** Assuma que  $P \neq Q, P \in l_1 \cap l_2$  e  $Q \in l_1 \cap l_2$ . Temos que ambos  $P$  e  $Q$  estão em  $l_1$ , ←→  $PQ = l_1$ . Mas  $P$  e  $Q$  também estão em  $l_2^{},$ ←→  $PQ = l_2$ . Consequentemente,  $l_1 = l_2$ .

#### Definição 1.6

Se  $l_1$  e  $l_2$  são retas em uma geometria abstrata, então  $l_1$  é paralela a  $l_2$   $(l_1 \parallel l_2)$  se  $l_1 = l_2$  ou  $l_1 \cap l_2 = \emptyset$ .

Assim duas retas distintas são paralelas ou possuem um único ponto em comum.

■

# **CAPÍTULO 2**

## <span id="page-21-0"></span>**Geometria Métrica**

Ao adicionarmos o conceito de distância entre dois pontos e medida de ângulos em uma geometria de incidência, teremos assim, uma geometria métrica. Neste capítulo, vamos definir a função distância, e partir daí, definir a distância entre dois pontos. Como consequência, podemos falar das propriedades entre objetos da geometria.

<span id="page-21-1"></span>Definição 2.1: Função distância

Uma função distância em um conjunto *I* é uma função *d* : *I* × *I* → R de modo que para todo  $P, Q \in I$ :

- i. *d*(*P*,*Q*) ≥ 0.
- ii.  $d(P,Q) = 0$  se, e somente se,  $P = Q$ .
- iii.  $d(P,Q) = d(Q, P)$ .

Usualmente na definição de função distância é apresentada a desigualdade triangular, mas apresentaremos essa desigualdade em um momento mais apropriado no texto.

A seguinte definição é a função distância usual para o Plano Cartesiano, que é justificada pelo Teorema de Pitágoras.

Definição 2.2: Distância Euclidiana

Sejam  $P=(x_1,y_1)\in\mathbb{R}^2$  e  $Q=(x_2,y_2)\in\mathbb{R}^2$  . A distância Euclidiana  $d_E:\mathbb{R}^2\times\mathbb{R}^2\to\mathbb{R}$  é definida por:

$$
d_E(P,Q) = \sqrt{(x_1 - x_2)^2 + (y_1 - y_2)^2}.
$$

Vamos definir agora, uma distância entre pontos no Plano de Poincaré  $\mathcal{H}$ . Se dois pontos  $P =$  $(c, y_1)$  e  $Q = (c, y_2)$ , estão sobre uma reta vertical no Plano de Poincaré, se fixarmos  $y_1$ , e considerar  $y_2$  tendendo para o limite do Plano, isto é,  $y_2$   $\rightarrow$   $0$ , gostaríamos que a distância entre  $P$  e  $Q$  tendesse para o mais infinito. Com a distância  $d_{\scriptscriptstyle E}$  isso não seria possível, pois daí teríamos uma distância finita entre *P* e *Q*. Usando logaritmos podemos resolver esse problema, como definido abaixo.

Definição 2.3: Distância Hiperbólica

<span id="page-22-0"></span> ${\sf Sejam}\ P=(x_1,y_1)\in\mathbb{H}$  e  $Q=(x_2,y_2)\in\mathbb{H}.$  Definimos a distância  $d_\mathbb{H}$  no Plano de Poincaré por:

<span id="page-22-2"></span>
$$
d_{\mathbb{H}}(P,Q) = \left| \ln \left( \frac{y_2}{y_1} \right) \right|, \text{ se } x_1 = x_2,
$$
  

$$
d_{\mathbb{H}}(P,Q) = \left| \ln \left( \frac{\frac{x_1 - c + r}{y_1}}{\frac{x_2 - c + r}{y_2}} \right) \right|, \text{ se } P,Q \in L^{c,r}.
$$
 (2.1)

Note que a [Definição 2.3](#page-22-0) satisfaz os axiomas da [Definição 2.1.](#page-21-1)

#### Definição 2.4: Equação da Régua

<span id="page-22-3"></span>Seja *l* uma reta em uma geometria de incidência  $\{\mathscr{I},\mathscr{L}\}\$ . Assuma que exista uma função distância *d* em ℐ. A função  $f : l \rightarrow \mathbb{R}$  é uma régua para *l* se:

- i. *f* é uma bijeção.
- ii. Para cada par de pontos *P* e *Q* em *l*.

<span id="page-22-1"></span>
$$
|f(P) - f(Q)| = d(P,Q).
$$
 (2.2)

A Equação [2.2](#page-22-1) é chamada Equação da Régua e *f* (*P*) é chamada de coordenada de *P* com respeito a função *f* .

#### **Lema 2.1**

Sejam  $l \in \mathcal{L}$  e  $f : l \to \mathbb{R}$  sobrejetora que satisfazem a Equação [2.2.](#page-22-1) Então f é uma bijeção e consequentemente, uma régua para *l*.

**Demonstração:** Por hipósete temos que *f* é sobrejetora, resta demonstrar apenas que é injetora. Suponha que *f* (*P*) = *f* (*Q*). Então para a Equação [2.2,](#page-22-1) temos:

$$
d(P,Q) = |f(P) - f(Q)| = 0.
$$

Assim, pelo segundo axioma da distância, *P* = *Q*.

■

#### **Exemplo 2.1**

<span id="page-23-0"></span>Seja  $l$  uma reta não vertical  $L_{3,4}$  no Plano Cartesiano  $\mathscr C$  com a distância euclidiana  $d_E$ . Vamos mostrar que, se  $Q = (x, y)$ , então  $f(Q) = \sqrt{10}x$  e encontrar a coordenada  $R = (2, 7)$  com respeito a *f* .

**Solução**: *f* é certamente uma bijeção, então precisaremos verificar a Equação da Régua. Note que  $(x, y) \in L_{3,4}$  se , e somente se,  $y = 3x + 4$ , então se  $P = (x_1, y_1)$  temos:

$$
d(P,Q) = \sqrt{(x_1 - x)^2 + (y_1 - y)^2}
$$
  
=  $\sqrt{(x_1 - x)^2 + ((3x_1 + 4) - (3x + 4))^2}$   
=  $\sqrt{(x_1 - x)^2 + (3x_1 - 3x)^2}$   
=  $\sqrt{(x_1 - x)^2 + 9(x_1 - x)^2}$   
=  $\sqrt{10}|x_1 - x|$   
=  $|\sqrt{10}x_1 - \sqrt{10}x|$   
=  $|f(P) - f(Q)|$ .

Deste modo a Equação da Régua é válida. E uma coordenada para  $R=(2,7)$  é  $f(R)=2\surd 10.$  $\mathcal{L}_{\mathcal{A}}$ 

Note que a coordenada de  $R = (2, 7)$  do [Exemplo 2.1](#page-23-0) é  $f(R) = 2$  $\mathcal{L}_{\mathcal{A}}$ 10 considerando a reta  $L_{3,4}$ , porém este mesmo ponto *R* poderá pertencer a uma outra reta e a coordenada ser diferente de 2  $\mathbf{A}$ 10.

Definição 2.5: Geometria Métrica

Uma geometria de incidência { $\mathcal{I}, \mathcal{L}$ } junto com uma função distância d, satisfazem o Postulado da Régua se para toda reta  $l \in \mathcal{L}$  existe uma régua. E neste caso, dizemos que  $\mathcal{M} = \{\mathcal{I}, \mathcal{L}, d\}$ é uma geometria métrica.

Muitas vezes em uma geometria M, se temos três pontos *A*, *B* e *C* em uma reta *l*, gostaríamos de saber qual deles está entre os outros dois pontos. Por isso, é importante estudar geometria métrica. Para pontos em uma reta *l*, podemos associar números reais usando uma régua *f* . Então, para três pontos *A*, *B* e *C*, temos três números reais associados *a*, *b* e *c* via *f* . Se *b < a < c*, como *f* é uma bijeção, resolvemos o problema afirmando que o ponto *A* está entre *B* e *C*. E muitas outras questões também são resolvidas usando uma geometria métrica.

**Proposição 2.1**

O Plano Cartesiano com a distância de Euclides, *d<sup>E</sup>* , é uma geometria métrica.

**Demonstração:** Veja [\[3\]](#page-86-3), pág. 31.

Como nosso foco é sobre a geometria hiperbólica, vamos demonstrar que o Plano de Poincaré com a distância de Poincaré é uma geometria métrica. Para fazer isso, usaremos as funções hiperbólicas, definidas como segue:

$$
\operatorname{senh}(t) = \frac{e^t - e^{-t}}{2},
$$

$$
\operatorname{cosh}(t) = \frac{e^t + e^{-t}}{2},
$$

$$
\operatorname{tanh}(t) = \frac{e^t - e^{-t}}{e^t + e^{-t}},
$$

$$
\operatorname{sech}(t) = \frac{2}{e^t + e^{-t}}.
$$

#### <span id="page-24-0"></span>**Lema 2.2**

Para qualquer valor de *t*:

- i.  $[\cosh(t)]^2 [\operatorname{sent}(t)]^2 = 1$ .
- ii.  $[\tanh(t)]^2 + [\text{sech}(t)]^2 = 1$ .

#### **Proposição 2.2**

 $d_{\mathbb{H}}$  é uma função distância para o Plano de Poincaré e  $\{\mathbb{H},\mathscr{L}_\mathbb{H},d_{\mathbb{H}}\}$  é uma geometria métrica.

**Demonstração:** Devemos primeiro verificar os Axiomas da Função Distância da [Definição 2.1](#page-21-1) e encontrar as réguas apropriadas. Obviamente, se  $P = Q$ , então  $d_{\text{H}}(P,Q) = 0$ . Vamos mostrar que se  $d_{\mathbb{H}}(P,Q) = 0$ , então  $P = Q$ . Temos dois casos a considerar, dependendo do tipo de reta que ambos P e *Q* pertencem.

Suponha que  $P$ , $Q$  pertençam ao Tipo I de reta,  $L^a$ , com  $P = (a, y_1)$  e  $Q = (a, y_2)$ . Se  $d_{\mathbb{H}}(P, Q) = 0$ , então  $|\ln(\frac{y_1}{y_2})|$  $\left| y_2^{\overline{y}_1} \right| = 0$ , logo  $\frac{y_1}{y_2} = 1$  e  $y_1 = y_2$ , resultando em  $P = Q.$ 

Suponhamos agora que  $P$ , $Q$  pertençam ao Tipo II de reta,  $L^{c,r}$ , e que  $d_H(P,Q)=0.$  Seja  $f:L^{c,r}\to\mathbb{R}$ dada por:

$$
f(x, y) = \ln(\frac{x - c + r}{y}).
$$

De fato, mostraremos que *f* é uma régua. Para afirmar que *f* é bijetora, para todo *t* ∈ R vamos mostrar que existe único par (*x*, *y*) que satisfaz:

<span id="page-25-0"></span>
$$
(x-c)^2 + y^2 = r^2, y > 0 \text{ e } f(x, y) = t.
$$
 (2.3)

Resolveremos  $f(x, y) = t$  para  $x \in y$ . Se  $f(x, y) = \ln(\frac{x - c + r}{y}) = t$ , então  $\frac{x - c + r}{y} = e^t$ .

Assim,

$$
e^{-t} = \frac{y}{x - c + r}
$$
  
= 
$$
\frac{y(x - c - r)}{(x - c + r)(x - c - r)}
$$
  
= 
$$
\frac{y(x - c - r)}{(x - c)^2 - r^2}
$$
  
= 
$$
\frac{y(x - c - r)}{-y^2}
$$
  
= 
$$
-\frac{x - c - r}{y}
$$

 $com(x, y) \in L^{c,r}$ . Logo,

$$
e^{t} + e^{-t} = \frac{x - c + r}{y} - \frac{x - c - r}{y} = \frac{2r}{y},
$$

ou seja,

$$
y = r \operatorname{sech}(t)
$$

Além disso,

$$
\frac{e^t - e^{-t}}{e^t + e^{-t}} = \frac{\frac{x - c + r}{y} + \frac{x - c - r}{y}}{\frac{2r}{y}} = \frac{2(x - c)}{2r} = \frac{x - c}{r}
$$

ou seja,

$$
x-c=r\tanh(t).
$$

Consequentemente, a única solução possível para a Equação [2.3](#page-25-0) é

<span id="page-26-0"></span>
$$
x = c + r \tanh(t), \ \ y = r \operatorname{sech}(t). \tag{2.4}
$$

Um simples cálculo usando o [Lema 2.2](#page-24-0) conclui que  $x$  e  $y$  dados na Equação [2.4](#page-26-0) safisfaz  $(x-c)^2$  +  $y^2 = r^2$  e que  $y > 0$ . Assim, a equação [2.4](#page-26-0) define um ponto em  $L^{c,r}$  e este para  $(x,y)$  encontrado verifica *f* (*x*, *y*) = *t*. Desta maneira, a Equação [2.3](#page-25-0) possui uma única solução para cada *t* ∈ R <sup>e</sup> portanto  $f: L^{c,r} \to \mathbb{R}$  é uma bijeção.

Se  $P = (x_1, y_1)$  e  $Q = (x_2, y_2)$  pertencem a  $L^{c,r}$ , então pela Equação [2.1](#page-22-2) e pelas propriedades de logaritmo, temos que:

$$
d_{\mathbb{H}}(P,Q) = |f(x_1, y_1) - f(x_2, y_2)|.
$$

Logo,  $f$  satisfaz a Equação da Régua. Para concluir, se  $d_{\mathbb{H}}(P,Q) = 0$ , então  $f(x_1,y_1)=f(x_2,y_2).$  Como  $f$  é bijetora, temos que  $(x_1,y_1)=(x_2,y_2).$  e  $d_\mathbb{H}$  satisfaz o Axioma  $ii.$ da Função Distância. Os itens *i*. e *iii*. da Função Distância são deixados como exercício. Assim, provamos que  $d_{\mathbb{H}}$  é uma distância e cada reta em  $\mathcal H$  tem uma régua, e portanto  $\{\mathbb H, \mathscr{L}_{\mathbb{H}}, d_{\mathbb{H}}\}$  é uma geometria métrica.

#### **Teorema 2.1**

Seja  $\{\mathscr{I},\mathscr{L}\}$  uma geometria de incidência. Assuma que para cada reta  $l \in \mathscr{L}$  existe uma bijeção  $f_l: l \to \mathbb{R}.$  Então existe uma distância  $d$  de modo que  $\{\mathscr{I},\mathscr{L},d\}$  é uma geometria métrica e cada  $f_l: l \to \mathbb{R}$  é uma régua.

**Demonstração:** Se  $P, Q \in \mathcal{L}$ , precisamos definir  $d(P, Q)$ . Se  $P = Q$  seja  $d(P, Q) = 0$ . Se  $P \neq Q$ seja  $l$  a única reta contendo  $P$  e  $Q$  e  $f_l:l\to\mathbb{R}$  uma bijeção descrita nas hipóteses. Defina  $d(P,Q)$   $=$ |*f l* (*P*) − *f l* (*Q*)|. Logo, *d* satisfaz as três propriedades da distância. Finalmente, cada *f <sup>l</sup>* é uma régua para a reta *l*.

### **Observação 2.1**

De agora em diante, a terminologia Plano de Poincaré e o símbolo  $\mathscr H$  incluirá a distância hiperbólica  $d_{\mathbb{H}}$ :

$$
\mathcal{H}=\{\mathbb{H},\mathcal{L}_{\mathbb{H}},d_{\mathbb{H}}\}.
$$

# **CAPÍTULO 3**

## <span id="page-28-0"></span>**Ponto entre Pontos e Figuras Elementares**

### <span id="page-28-1"></span>**3.1 Desigualdade Triangular**

Vamos iniciar este capítulo apresentando uma outra descrição para o Plano Cartesiano. Essa descrição vem da álgebra linear e da noção de vetores de um espaço vetorial. Essa descrição alternativa vai ser muito útil em partes deste trabalho, facilitando algumas descrições, definições e demonstrações de resultados.

Definição 3.1 Sejam  $A = (x_1, y_1), B = (x_2, y_2) \in \mathbb{R}^2$  e  $r \in \mathbb{R}$ , então: i.  $A + B = (x_1 + x_2, y_1 + y_2) \in \mathbb{R}^2$ . ii.  $rA = (rx_1, ry_1) \in \mathbb{R}^2$ . iii.  $A-B = A + (-1)B = (x_1 - x_2, y_1 - y_2)$ . iv.  $\langle A, B \rangle = x_1 x_2 + y_1 y_2 \in \mathbb{R}$ . v.  $||A|| = \sqrt{\langle A,A \rangle} \in \mathbb{R}$ .

Ao fazer referência do  $\mathbb{R}^2$  como um espaço vetorial, nos itens da definição acima, temos respectivamente, soma de vetores, produto de um escalar por um vetor, diferença de vetores, produto interno, e norma ou módulo de um vetor.

#### **Proposição 3.1: Propriedades**

Para todo  $A,B,C\in\mathbb{R}^2$ ,  $r,s\in\mathbb{R}$ , são válidas as seguintes propriedades:

i. 
$$
A + B = B + A
$$
.  
\nii.  $(A + B) + C = A + (B + C)$ .  
\niii.  $r(A + B) = rA + rB$ .  
\niv.  $(r + s)A = rA + sA$ .  
\nv.  $\langle A, B \rangle = \langle B, A \rangle$ .  
\nvi.  $\langle rA, B \rangle = r \langle A, B \rangle$ .  
\nvii.  $\langle A + B, C \rangle = \langle A, C \rangle + \langle B, C \rangle$ .  
\nviii.  $||rA|| = |r|||A||$ .  
\nix.  $||A|| > 0$  se  $A \neq (0, 0)$ .

Para tornar  $\mathbb{R}^2$  uma geometria de incidência com esta nova descrição, precisamos descrever as retas passando por dois pontos distintos *A* e *B*. Tal reta é denotada por:

$$
L_{AB} = \{ X \in \mathbb{R}^2 \mid X = A + t(B - A), \ t \in \mathbb{R} \}.
$$

#### **Proposição 3.2**

Se  $\mathscr{L}'$  é formada por todos os subconjuntos da forma  $L_{AB}$  de  $\mathbb{R}^2$ , então  $\{\mathbb{R}^2, \mathscr{L}'\}$  é um Plano Cartesiano, e portanto uma geometria de incidência.

#### **Demonstração:**

Temos que L*<sup>E</sup>* é um conjunto de retas Cartesianas apresentadas no Capítulo [1.](#page-15-0) Vamos mostrar que  $\mathscr{L}_E \subset \mathscr{L}'$  e  $\mathscr{L}' \subset \mathscr{L}_E$ .

Seja *l* ∈ L*<sup>E</sup>* uma reta Cartesiana. Se *l* é uma reta vertical *L<sup>a</sup>* , escolhemos *A* = (*a*, 0) e *B* = (*a*, 1),  $A, B \in l$ .

$$
l = \{(a, t) | t \in \mathbb{R}\} = \{(a, 0) + t(0, 1) | t \in \mathbb{R}\} = L_{AB} \in \mathcal{L}'.
$$

Se  $l$  é uma reta não vertical  $L_{m,b}$ , escolhemos  $A = (0, b)$ ,  $B = (1, b + m)$ ,  $A, B \in l$ . Logo,

 $l = \{(x, y)|y = mx + b\} = \{(x, y) = (t, mt + b)|t \in \mathbb{R}\} = \{(x, y) = (0, b) + t(1, m)|t \in \mathbb{R}\} = L_{AB} \in \mathcal{L}'$ . Em qualquer caso,  $l \in \mathscr{L}'$ . Portanto,  $\mathscr{L}_{\scriptscriptstyle{E}} \subset \mathscr{L}'.$ 

Agora, mostrar que  $\mathscr{L}'\subset \mathscr{L}_{E}.$ 

Seja  $L_{AB} \in \mathscr{L}'$  com  $A = (x_1, y_1), B(x_2, y_2), e A \neq B$ . Se  $x_1 = x_2$ , então  $y_1 \neq y_2$ . Logo,

$$
L_{AB} = \{(x_1, y_1) + t(0, y_2 - y_1)|t \in \mathbb{R}\}
$$
  
=  $\{(x_1, y_1 + t(y_2 - y_1))|t \in \mathbb{R}\}$   
=  $\{(x, y) \in \mathbb{R}^2 | x = x_1\} = L_{x_1} \in \mathcal{L}_E.$ 

Se  $x_1 \neq x_2$ , então tomamos

$$
m = \frac{y_2 - y_1}{x_2 - x_1}
$$
 e  $b = y_1 - mx_1$ .

Assim,

$$
L_{AB} = \{(x_1, y_1) + t(x_2 - x_1, y_2 - y_1)|t \in \mathbb{R}\}
$$
  
\n
$$
= \{(x_1, mx_1 + b) + t(x_2 - x_1, m(x_2 - x_1))|t \in \mathbb{R}\}
$$
  
\n
$$
= \{(x_1 + t(x_2 - x_1), m(x_1 + t(x_2 - x_1)) + b)|t \in \mathbb{R}\}
$$
  
\n
$$
= \{(x, mx + b)|x \in \mathbb{R}\}
$$
  
\n
$$
= \{(x, y) \in \mathbb{R}|y = mx + b\} = L_{m,b} \in \mathcal{L}_E.
$$

Em qualquer caso,  $L_{AB} \in \mathscr{L}_{E}$ . Portanto,  $\mathscr{L}' \subset \mathscr{L}_{E}$ .

Assim, concluímos que  $\mathscr{L}_E=\mathscr{L}'$  e que  $\{\mathbb{R}^2,\mathscr{L}'\}$  é o Plano Cartesiano.

#### **Observação 3.1**

É possível provar diretamente que  $\{{\mathbb R}^2, {\mathscr L}'\}$  é uma geometria de incidência sem qualquer referência ao modelo inicial  $\{\mathbb{R}^2, \mathscr{L}_E\}.$ 

Nesta nova notação, também temos a função distância *d<sup>E</sup>* estabelecida na [Proposição 3.3.](#page-30-0) Também teremos uma boa descrição para réguas.

#### <span id="page-30-0"></span>**Proposição 3.3**

 $\mathsf{S}\mathsf{e}\,A, B \in \mathbb{R}^2$ , então  $d_E(A, B) = ||A - B||.$ 

#### **Proposição 3.4**

Se *LAB* é uma reta Cartesiana, então *f* : *LAB* → R definida por

$$
f(A + t(B - A)) = t ||B - A||
$$

é uma régua para  $\{\mathbb{R}^2, {\mathscr L}_E, d_E\}.$ 

**Demonstração:** Primeiro vamos verificar que f está bem definida. Se existir  $t_1, t_2 \in \mathbb{R}$ , tal que *P* ∈ *L*<sub>*AB*</sub> e que *P* = *A* + *t*<sub>1</sub>(*B* − *A*) e *P* = *A* + *t*<sub>2</sub>(*B* − *A*). Então,

$$
(0,0) = (A + t1(B - A)) - (A + t2(B - A) = (t1 - t2)(B - A).
$$

Logo,  $t_1 - t_2 = 0$  ou  $B - A = 0$ . Como  $A \neq B$ , segue que  $t_1 = t_2$ . Portanto,  $f$  está bem definida. A prova para *f* ser uma régua, é deixada como exercício.

Abaixo enunciamos a Desigualdade de Cauchy-Schwarz [\(Proposição 3.5\)](#page-31-0), útil para provar a desigualdade triangular, uma propriedade importante da função distância euclidiana.

#### **Proposição 3.5: Desigualdade de Cauchy-Schwarz**

<span id="page-31-0"></span>Se  $X, Y \in \mathbb{R}^2$ , então

$$
|\langle X, Y \rangle| \le ||X||.||Y||.
$$

Além disso, a igualdade é válida se, e somente se,  $Y = (0, 0)$  ou  $X = tY$ , para algum  $t \in \mathbb{R}$ .

Os resultados mais importantes da geometria envolverão pontos não colineares. A primeira propriedade que discutiremos é a chamada desigualdade triangular. É assim chamado, porque diz que o comprimento de qualquer lado de um triângulo é menor ou igual à soma dos comprimentos dos outros dois lados.

#### Definição 3.2: Desigualdade Triangular

Dados *A*, *B*, *C* ∈  $\mathscr{I}$ , uma função distância *d* em  $\mathscr{I}$ , satisfaz a desigualdade triangular se,

 $d(A, C) \leq d(A, B) + d(B, C).$ 

#### **Proposição 3.6**

A função distância euclidiana *d<sup>E</sup>* satisfaz a desigualdade triangular.

**Demonstração:** Primeiro usaremos a Desigualdade de Cauchy-Swartz para mostrar que se *X*, *Y* ∈  $\mathbb{R}^2$  , então  $||X + Y|| \le ||X|| + ||Y||$ . De fato,

$$
||X + Y||2 = \langle X + Y, X + Y \rangle = \langle X, X \rangle + 2\langle X, Y \rangle + \langle Y, Y \rangle
$$
  
=  $||X||^{2} + 2\langle X, Y \rangle + ||Y||^{2}$   
 $\leq ||X||^{2} + 2|\langle X, Y \rangle| + ||Y||^{2}$   
 $\leq ||X||^{2} + 2||X|| ||Y|| + ||Y||^{2}$   
=  $(||X|| + ||Y||)^{2}$ 

Logo,

$$
||X + Y|| \le ||X|| + ||Y||.
$$

Agora, tomando  $X = A - B$  e  $Y = B - C$ , temos que

$$
d_E(A, C) = ||A - C|| = ||(X + B) - (B - Y)||
$$
  
=  $||X + Y||$   
 $\leq ||X|| + ||Y||$   
=  $||A - B|| + ||B - C||$   
=  $d_E(A, B) + d_E(B, C).$ 

Portanto, temos o desejado.

Observamos aqui que a desigualdade triangular também é válida no Plano de Poincaré.

### <span id="page-32-0"></span>**3.2 Ponto entre pontos**

O conceito de um ponto estar entre outros dois pontos não aparece formalmente na obra de Euclides, mas este conceito é uma ideia intuitiva. Pasch [1882] axiomatizou este conceito de pontos entre pontos. Nesta seção, usaremos a função distância para definir a intermediação de pontos, que aqui significa o conceito de ponto entre pontos. Por sua vez, essa intermediação de pontos nos permitirá definir figuras elementares como segmentos de reta, raios ou semirretas, ângulos e triângulos.

#### Definição 3.3

Dizemos que o ponto *B* está entre os pontos *A* e *C* se, *A*, *B* e *C* são pontos colineares distintos na geometria métrica  $\{\mathscr{I}, \mathscr{L}, d\}$  e se, e somente se,

$$
d(A, B) + d(B, C) = d(A, C).
$$

Daqui em diante, em uma geometria métrica {Ø, £, d}, usaremos a notação  $A - B - C$  para dizer que o ponto *B* está entre os pontos *A* e *C*, e a distância entre *A* e *B* também poderá ser denotada por *AB*.

Observamos que, ao usar *PQ* para a distância, não estamos fazendo referência a qual função de distância estamos usando. Se for usada mais de uma função distância, ao usarmos a notação *PQ* para *d*(*P*,*Q*) vai ficar claro qual distância está envolvida.

#### **Exemplo 3.1**

Sejam  $A$   $=$   $(-\frac{1}{2})$  $\frac{1}{2}$ ,  $\mathcal{L}$ 3  $\frac{\sqrt{3}}{2}$ ),  $B = (0, 1)$  e  $C = (\frac{1}{2},$  $\mathcal{L}_{\mathcal{A}}$ 3 2 ) pontos do Plano de Poincaré. Mostre que *A*−*B* −*C*. **Solução:** É fácil ver que *A*, *B* e *C* ambos pertencem a reta  $L^{0,1} = \{(x, y) \in \mathbb{H} | x^2 + y^2 = 1 \}.$ Pela [Definição 2.3,](#page-22-0) temos que

$$
AB = d_{\mathbb{H}}(A, B) = \left| \ln \left( \frac{-\frac{1}{2} + 1}{\frac{\sqrt{3}}{1}} \right) \right| = \ln(\sqrt{3})
$$

$$
BC = d_{\mathbb{H}}(B, C) = \left| \ln(\frac{\sqrt{3}}{3}) \right| = \ln(\sqrt{3})
$$

e

$$
AC = d_{\mathbb{H}}(A, C) = \ln(3).
$$

Portanto  $d_{\mathbb{H}}(A, B) + d_{\mathbb{H}}(B, C) = d_{\mathbb{H}}(A, C)$  e  $A - B - C$ . A Figura [3.1](#page-34-0) ilustra este exemplo.

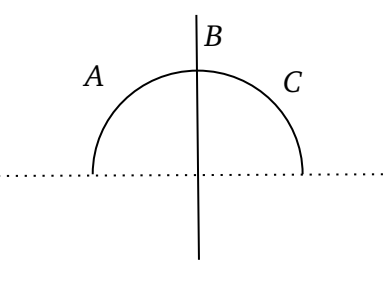

**Figura 3.1:** *A*− *B* − *C*.

<span id="page-34-0"></span>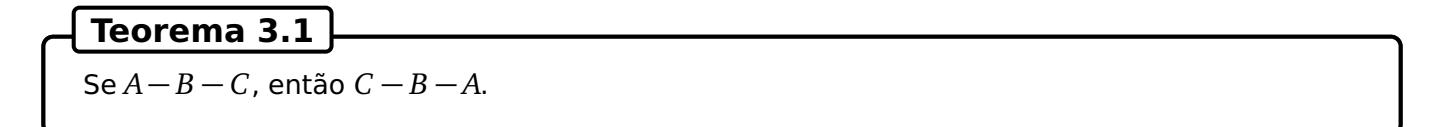

**Demonstração:** Se *A*, *B* e *C* são distintos e colineares, então *C*, *B* e *A* também são. Como *A*− *B* − *C*, temos que  $AB + BC = AC$ . Como  $PQ = QP$  para todo  $P \in Q$ , segue que  $BA + CB = CA$ , ou seja,  $CB + BA = CA$ , como queríamos.

Dados três números reais distintos *x*, *y* e *z*, podemos compará-los e dizer qual deles está entre os outros dois. Vamos associar esta propriedade dos números reais à três pontos distintos de uma reta *l*, desde que *l* tenha uma régua. Denotamos por *x* ∗ *y* ∗ *z* para dizer que *x < y < z* ou *z < y < x*.

Associar a intermediação entre pontos de uma reta *l* com uma régua à números reais através da função régua, facilitará demonstrações de resultados em uma geometria métrica.

#### **Teorema 3.2**

Seja *f* um sistema de coordenada para a reta *l*. Sejam *x*, *y* e *z* respectivamente, as coordenadas de *A*, *B*, *C* ∈ *l*. Então, *A*− *B* − *C* se, e somente se, *x* ∗ *y* ∗ *z*.

**Demonstração:** Vamos assumir que *A*, *B* e *C* são distintos, senão o teorema falha. Primeiro provamos que  $x * y * z$  se  $A - B - C$ .

Sabemos que  $x = f(A)$ ,  $y = f(B)$  e  $z = f(C)$ , e que  $AB + BC = AC$ . A Equação da Régua [\(Defini](#page-22-3)[ção 2.4\)](#page-22-3) diz que

$$
AB = |f(A) - f(B)| = |x - y|, BC = |y - z|, AC = |x - z|,
$$

de modo que

<span id="page-35-0"></span>
$$
|x - y| + |y - z| = |x - z|.
$$
 (3.1)

Mostraremos que a Equação [3.1](#page-35-0) implica que *x < y < z* ou *z < y < x*. Uma vez que *A*, *B*, e *C* são distintos, então também são *x*, *y* e *z* e exatamente um dos seguintes casos deve ocorrer:

> (*i*)  $x < y < z$  (*ii*)  $z < y < x$ (*iii*)  $y < x < z$  (*iv*)  $z < x < y$ (*v*)  $x < z < y$  (*vi*)  $y < z < x$

O caso (*iii*) leva a uma contradição, de fato

$$
|x - y| = x - y, \ |y - z| = z - y, \ e \ |x - z| = z - x.
$$

Substituindo essas igualdades na Equação [3.1,](#page-35-0) obtemos

$$
x - y + z - y = z - x \Rightarrow x = y.
$$

Isso contradiz o fato de que *x*, *y* e *z* são distintos. Analogamente, os casos (*iv*), (*v*) e (*vi*) também levam a uma contradição.

Mostraremos agora que se *x* ∗ *y* ∗ *z* então *A*− *B* − *C*. Assuma que *x < y < z*. (O caso *z < y < x* é semelhante). Neste caso

$$
|x-y| + |y-z| = |x-z|
$$

ou

$$
|f(A) - f(B)| + |f(B) - f(C)| = |f(A) - f(C)|
$$

ou

$$
AB+BC=AC.
$$

Assim, como *A*, *B* e *C* são colineares e distintos, segue que *A*− *B* − *C*.

#### **Corolário 3.1**

Dados três pontos distintos em uma reta, um e apenas um desses pontos está entre os outros dois.
**Demonstração:** Isso é imediato, pois a afirmação correspondente é verdadeira para três números reais distintos.

■

Observamos que se *A* e *B* são dois pontos distintos, então todo ponto *P* entre *A* e *B* pode ser dado por  $P = A + t(B - A)$ , para algum  $0 < t < 1$ .

## **Proposição 3.7**

No plano euclidiano, *A* − *B* − *C* se, e somente se, existe um número *t* com 0 *< t <* 1 <sup>e</sup> *B* =  $A + t(C - A)$ .

## **Teorema 3.3**

<span id="page-36-0"></span>Se *A* e *B* são pontos distintos em uma geometria métrica, então

- i. Existe um ponto *C* com *A*− *B* − *C*.
- ii. Existe um ponto *D* com *A*− *D* − *B*.

**Demonstração:** Seja *f* uma régua para a reta ←→ *AB* com  $f(A) < f(B)$ , e defina  $x = f(A)$  e  $y = f(B)$ . Para provar i., seja *z* = *y* + 1 e *C* = *f* −1 (*z*). Então, *A* − *B* − *C*, desde que *x < y < z*. Para provar ii. definimos  $w \in \mathbb{R}$  e  $D \in \overrightarrow{AB}$ *AB* por *w* = (*x* + *y*)*/*2 e *D* = *f* −1 (*w*). Então, *A*− *D* − *B* desde que *x < w < y*.

Na próxima seção, definiremos o que se entende por segmento. Assim que tivermos essa terminologia, veremos que o [Teorema 3.3](#page-36-0) item i., diz que um segmento pode ser estendido, e o item ii., diz que dados dois pontos, há sempre pelo menos um ponto entre eles. Assim podemos afirmar que existem infinitos pontos entre dois pontos distintos.

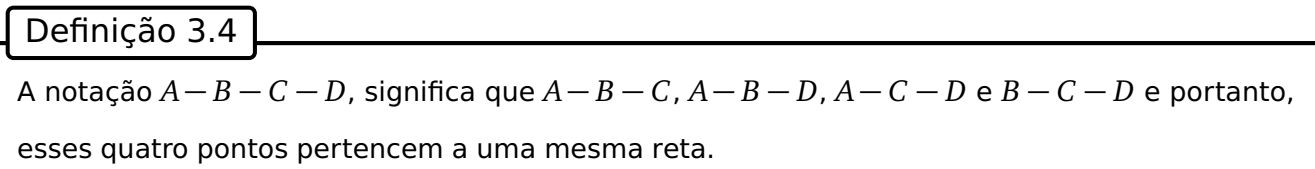

Para lembrar as quatro condições da definição, basta eliminar uma letra de *A* − *B* − *C* − *D*, veja Figura [3.2.](#page-37-0)

$$
\begin{array}{ccccccccccccc}\nA & B & C & D & & & D & & C & B & A \\
\hline\n\bullet & \bullet & \bullet & \bullet & \bullet & & & & \bullet\n\end{array}
$$

**Figura 3.2:** *A*− *B* − *C* − *D*.

## <span id="page-37-0"></span>**3.3 Segmentos de reta e semirretas**

Segmentos de reta e semirretas são partes de uma reta e será usada para definir triângulos e ângulos. O estudo da congruência de segmentos será fundamental no estudo de congruência de triângulos.

Definição 3.5

Se *A* e *B* são pontos distintos em uma geometria métrica  $\{\mathcal{I}, \mathcal{L}, d\}$ , então o segmento de reta de *A* até *B* é o conjunto

$$
\overline{AB} = \{ C \in \mathcal{I} | A - C - B \text{ ou } C = A \text{ ou } C = B \}.
$$

#### **Exemplo 3.2**

Sejam  $A = (x_1, y_1)$ ,  $B = (x_2, y_2) \in L^{c,r}$  no Plano de Poincaré. Se  $x_1 < x_2$ , mostre que

$$
\overline{AB} = \{C = (x, y) \in L^{c,r} | x_1 \le x \le x_2\}.
$$

#### **Solucao:**

Uma vez que  $x = x_1$  corresponde a  $C = A e x = x_2$  corresponde a  $C = B$ . Devemos mostrar que *A*−*C* − *B* se, e somente se,  $x_1 < x < x_2$ , onde  $C = (x, y) \in L^{c,r}$ . Lembre-se que para  $l = L^{c,r}$  a régua padrão *f* : *l* → R é dada por

$$
f(x, y) = \ln\left(\frac{x - c + r}{y}\right).
$$

Agora o [Teorema 3.2](#page-34-0) diz que, se *A*− *C* − *B*, então

<span id="page-37-1"></span>
$$
f(A) * f(C) * f(B) \tag{3.2}
$$

A função inversa de  $f$  é  $g : \mathbb{R} \to L^{c,r}$  dada por

 $g(t) = (c + r \tanh(t), r \searrow t)$ .

Assumindo que  $f(A) = t_1$  ,  $f(B) = t_2$  , e  $f(C) = t_3$ , então a Equação [3.2,](#page-37-1) torna-se

<span id="page-38-0"></span>
$$
t_1 * t_3 * t_2. \t\t(3.3)
$$

Como tanh(*t*) é uma função estritamente crescente, a Equação [3.3](#page-38-0) implica que,

$$
(c + r \tanh(t_1)) * (c + r \tanh(t_3)) * (c + r \tanh(t_2))
$$

ou

 $x_1 * x * x_2$ .

<span id="page-38-1"></span>Como por hipótese,  $x_1 < x_2$ , temos que  $x_1 < x < x_2$ . Portanto, se  $C \in \overline{AB}$  com  $C = (x,y)$ , então  $x_1 \leq x \leq x_2.$  A outra direção da prova  $(x_1 \leq x \leq x_2)$  implica  $C \in \overline{AB}$ ) é deixada como exercício. A Figura [3.3](#page-38-1) mostra um esboço do segmento *AB* no Plano de Poincaré.

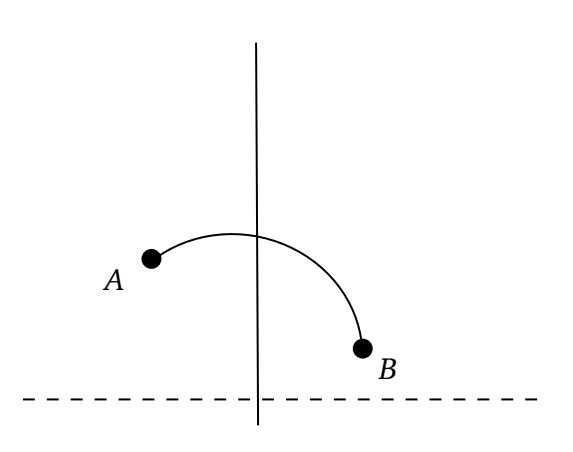

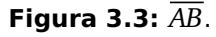

#### Definição 3.6

Seja  $\mathscr A$  um subconjunto de uma geometria métrica. Um ponto  $B \in \mathscr A$  é um ponto interior de *A* se existirem pontos *X*, *Y* ∈ *A* com *X* − *B* − *Y*. Caso contrário *B* é um ponto extremo de *A*.

Este conceito de pontos extremos e os resultados, permitem definir os pontos finais de um segmento.

#### **Teorema 3.4**

Se A e B são dois pontos em uma geometria métrica, então os únicos pontos extremos do segmento  $\overline{AB}$  são os próprios A e B. Em particular, se  $\overline{AB} = \overline{CD}$  então  $\{A, B\} = \{C, D\}.$ 

**Demonstração:** Veja [\[3\]](#page-86-0), pág. 54.

Quando dizemos que *AB* = *C D*, estamos dizendo que os dois segmentos são iguais como conjuntos. O teorema anterior, diz que os dois pontos *A*, *B* usados na definição de *AB* são importantes geometricamente, e vamos chamá-los de pontos finais ou extremidades ou vértices do segmento *AB* e o comprimento do segmento  $\overline{AB}$  será denotado por  $AB = d(A, B)$ .

Definição 3.7

<span id="page-39-1"></span>Se  $A$  e  $B$  são pontos distintos em uma geometria métrica  $\{\mathscr{I},\mathscr{L},d\}$ , então a semirreta de origem *A* e passando por *B* é o conjunto

$$
\overrightarrow{AB} = \overrightarrow{AB} \cup \{ C \in \mathcal{I} | A - B - C \} \subset \overleftrightarrow{AB}.
$$

<span id="page-39-0"></span>As semirretas no Plano Euclidiano e no Plano de Poincaré são ilustradas na Figura [3.4.](#page-39-0)

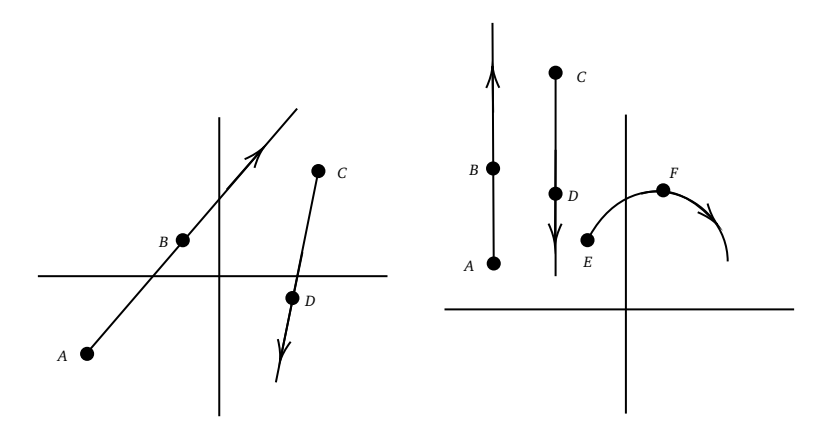

**Figura 3.4:** Semirretas nos Planos Euclidiano e Poincaré respectivamente.

#### **Proposição 3.8**

No Plano Euclidiano, os segmentos de reta e as semirretas são

i. 
$$
\overline{AB} = \{C \in \mathbb{R}^2 | C = A + t(B - A)\}, 0 \le t \le 1.
$$

ii. 
$$
\overrightarrow{AB} = \{C \in \mathbb{R}^2 | C = A + t(B - A)\}, t \ge 0.
$$

**Demonstração:** Exercício.

#### **Teorema 3.5**

Em uma geometria métrica

i. Se 
$$
C \in \overrightarrow{AB}
$$
 e  $C \neq A$ , então  $\overrightarrow{AC} = \overrightarrow{AB}$ .

ii. Se  $\rightarrow$  $AB =$ −→  $CD$ , então  $A = C$ .

#### **Demonstração:** Exercício.

Definição 3.8

O vértice ou ponto inicial da semirreta  $\rightarrow$ *AB* é o ponto *A*.

#### **Teorema 3.6**

Se *A* e *B* são pontos distintos em uma geometria métrica, então existe uma régua *f* :  $\overleftrightarrow{AB} \longrightarrow \mathbb{R}$ tal que

$$
\overrightarrow{AB} = \{ X \in \overleftrightarrow{AB} | f(X) \ge 0 \}.
$$

**Demonstração:** Seja *f* um sistema de coordenadas com origem *A* e *B* positivo. Primeiro vamos  $\iff$  mostrar a inclusão {*X* ∈  $\overleftrightarrow{AB}$ | $f(X) \ge 0$ } ⊂  $\overrightarrow{AB}$ . Suponha que  $X \in \overleftrightarrow{AB}$  com  $f(X) \ge 0$ . Seja  $x = f(X)$  e  $f(B) = y$ , que é positivo por suposição. Se  $x = 0$ , então  $X = A$  e  $X \in \overrightarrow{AB}$ *AB*. Se *x* = *y*, então *X* = *B* e *X* ∈ −→ *AB*. Restam apenas duas possibilidades. Ou, 0 *< x < y*, logo *A* − *X* − *B* de modo que *X* ∈ *AB* e *X* ∈ −→ *AB*, ou 0 *< y < x*, caso em que *A*− *B* − *X* e assim *X* ∈ −→ *AB* pela [Definição 3.7.](#page-39-1) Em todos os casos,  $X \in \overrightarrow{AB}$ , e a inclusão  $\{X \in \overline{AB}| f(X) \geq 0\} \subset \overline{AB}$  está verificada.

Agora falta mostrar a inclusão  $\overrightarrow{AB} \subset \{X \in \overrightarrow{AB} = |f(X) \ge 0\}.$  Seja  $D \in \overrightarrow{AB}$  $AB$  e assuma que  $x = f(D)$ 0. Como  $f(A) = 0$  e  $f(B) = y > 0$ , temos  $x < 0 < y$ . Isso significa que  $D - A - B$  que é impossível se  $D \in \overrightarrow{AB}$ *AB*. Portanto, todos os elementos de −→ *AB* têm uma coordenada não negativa em relação a *f* .

Antes de estudar a congruência entre triângulos, precisamos primeiro considerar a congruência dos segmentos de reta e a congruência dos ângulos.

#### Definição 3.9

Dois segmentos de reta *AB* e *C D* em uma geometria métrica são congruentes, denotado por  $\overline{AB} \simeq \overline{CD}$ , se  $AB = CD$  (comprimentos iguais).

#### **Teorema 3.7: Construção de segmentos**

Se  $\rightarrow$ *AB* é uma semirreta e *PQ* é um segmento de reta em uma geometria métrica, então existe  $\mu$ m único ponto  $C \in \overrightarrow{AB}$  com  $\overrightarrow{PQ} \simeq \overrightarrow{AC}$ .

**Demonstração:** Seja *f* um sistema de coordenadas para a reta ←→ *AB* com *A* sendo a origem e *B* positivo. Então *f* (*A*) = 0 e  $\overrightarrow{AB} = \{X \in \overrightarrow{AB} | f(X) > 0\}.$  Seja  $r = PQ$  e defina  $C = f^{-1}(r).$  Como  $r = PQ > 0$ , temos  $C \in \overrightarrow{AB}$ *AB*. Além disso,

$$
AC = |f(A) - f(C)| = |0 - r| = r = PQ,
$$

de modo que *AC* ≃ *PQ* . Assim, temos pelo menos um ponto *C* em −→ *AB* com *AC* ≃ *PQ*. Agora suponha que  $C' \in \overrightarrow{AB}$  com  $\overrightarrow{AC'} \simeq \overrightarrow{PQ}$ . Então temos que  $C' \in \overrightarrow{AB}$  $\overrightarrow{AB}$  ,  $f(C') > 0$  e

$$
f(C') = f(C') - f(A) = |f(C') - f(A)|
$$

$$
=AC'=PQ=f(C).
$$

Como  $f$  é injetiva, segue que  $C' = C$ . Então existe exatamente um ponto  $C \in \overrightarrow{AB}$  com  $\overrightarrow{AC} \simeq \overrightarrow{PQ}$ .

## **Exemplo 3.3**

No Plano de Poincaré, sejam  $A = (0, 2)$ ,  $B = (0, 1)$ ,  $P = (0, 4)$  e  $Q = (7, 3)$ . Encontre  $C ∈ \overrightarrow{AB}$ *AB* tal que  $\overline{AC} \simeq \overline{PO}$ .

#### **Solucao:**

Temos que

$$
PQ = d_{\mathbb{H}}(P,Q) = \left|\ln\left(\frac{\frac{-3+5}{4}}{\frac{4+5}{3}}\right)\right| = \left|\ln\frac{1}{6}\right| = \ln 6.
$$

Como *C* = (0, *y*) pertence a reta vertical (Tipo I) ←→ *AB*, temos que

$$
d_{\mathbb{H}}(A,C)=\left|\ln\frac{y}{2}\right|.
$$

Agora, basta resolver  $\ln\frac{y}{2}=\pm\ln 6$ , cuja solução é  $y=12$  ou  $y=\frac{1}{3}$  $\frac{1}{3}$ .

<span id="page-42-0"></span> $\overrightarrow{ {\rm{Como}}}$  queremos  $\overrightarrow{ C } \in \overrightarrow{AB}$  $\overrightarrow{AB}$ , devemos considerar  $C=(0,\frac{1}{3}).$  Veja a Figura [3.5.](#page-42-0)

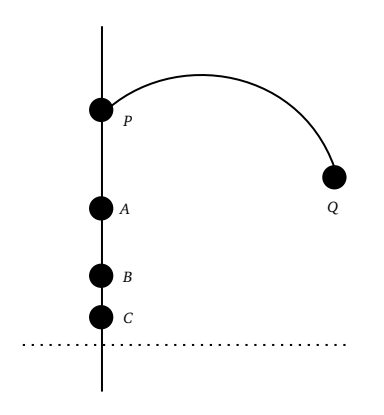

**Figura 3.5:** Obtendo segmentos congruentes.

Observe que, neste exemplo, um segmento de reta do Tipo I é congruente a um segmento de reta do Tipo II. Dois desses segmentos nunca poderiam ser iguais, mas podem ser congruentes. Congruência de segmentos significa "comprimentos iguais", enquanto igualdade de segmentos significa "igualdade de conjuntos".

## **3.4 Ângulos e triângulos**

Nesta seção, definiremos ângulos e triângulos em uma geometria métrica arbitrária usando o conceito de intermediação. É importante notar que um ângulo é um conjunto, não um número como 30◦ . Veremos os números como propriedades dos ângulos, que será definido posteriormente. Um ângulo consistirá em duas semirretas com o mesmo ponto inicial.

#### Definição 3.10

Se *A*, *B* e *C* são pontos não colineares em uma geometria métrica, então o ângulo ∠*ABC* é o conjunto

$$
\angle ABC = \overrightarrow{BA} \cup \overrightarrow{BC}.
$$

#### **Lema 3.1**

Em um geometria métrica, *B* é o único ponto extremo de ∠*ABC*.

#### **Teorema 3.8**

Em uma geometria métrica, se ∠*ABC* = ∠*DE F*, então *B* = *E*.

Definição 3.11

O vértice de um ângulo ∠*ABC* em uma geometria métrica é o ponto *B*.

#### Definição 3.12

Se {*A*, *B*, *C*} são pontos não colineares em uma geometria métrica, então o triângulo *ABC* é o conjunto

$$
\triangle ABC = \overline{AB} \cup \overline{BC} \cup \overline{CA}.
$$

#### **Lema 3.2**

Em uma geometria métrica, se *A*, *B* e *C* são não colineares, então *A* é um ponto extremo do △*ABC*.

**Demonstração:** Veja [\[3\]](#page-86-0), pág. 61.

#### **Teorema 3.9**

Em uma geometria métrica, se  $\triangle ABC = \triangle DEF$ , então  $\{A, B, C\} = \{D, E, F\}.$ 

**Demonstração:** Se  $X \in \triangle ABC$  e  $X \notin \{A, B, C\}$ , então  $X$  está em um dos segmentos  $\overline{AB}, \overline{BC}$  ou  $\overline{AC}$ , mas não é o ponto extremo. Então *X* é um ponto interior desse segmento e consequentemente um ponto interior do △*ABC*. Pelo lema anterior, temos:

$$
\{A, B, C\} = \{X \in \triangle ABC; X \text{ é ponto extremo do } \triangle ABC\}
$$
  
= 
$$
\{X \in \triangle DEF; X \text{ é ponto extremo do } \triangle DEF\}
$$
  
= 
$$
\{D, E, F\}.
$$
 (3.4)

## Definição 3.13

Em uma geometria métrica os vértices do △*ABC* são os pontos *A*, *B* e *C*. Os lados do △*ABC* são  $\overline{AB}$ ,  $\overline{AC}$  e  $\overline{BC}$ .

## **CAPÍTULO 4**

## **Separação de plano**

A idea intuitiva do Axioma da Separação do Plano, é que uma reta divide um plano em dois lados. Neste capítulo vamos introduzir o conceito de convexidade, usado para descrever o Axioma da Separação do Plano. Os dois modelos, Plano Euclidiano e o Plano de Poincaré, ambos satisfazem o Axioma da Separação do Plano, porém vamos demonstrar apenas para o Plano de Poincaré. Posteriormente, introduziremos uma formulação alternativa da separação do plano usando triângulos, chamado de Postulado de Pasch, que é equivalente ao Axioma da Separação do Plano. Assim, uma geometria métrica que satisfaz o Axioma da Separação do Plano, também será chamada de Geometria de Pasch.

## **4.1 O Axioma da Separação do Plano e Geometria de Pasch**

Nesta seção vamos definir a Geometria de Pasch e mostrar que os modelos Plano Euclidiano e o Plano de Poincaré ambos satisfazem o Axioma da Separação do Plano.

#### Definição 4.1

Um conjunto *V* em uma geometria métrica é convexo se, para todos os pares de pontos *P* e *Q* em *V*, o segmento *PQ* está inteiramente contido em *V*.

Observamos que a convexidade de um conjunto, depende da métrica, pois convexidade envolve segmentos de reta que é definido em termos de distâncias. Logo, uma mudança na função distância pode afetar se um conjunto se torna convexo ou não.

#### Definição 4.2

Uma geometria métrica { $\mathcal{I}, \mathcal{L}, d$ } satisfaz o Axioma da Separação do Plano (ASP) se, para todo  $l ∈ \mathscr{L}$ , existem dois subconjuntos  $H_1 ∈ H_2$  de  $\mathscr{I}$ , chamados de semiplanos determinado por *l* de modo que:

*i*.  $\mathscr{I} - l = H_1 \cup H_2$ .

- ii.  $H_1$  e  $H_2$  são disjuntos e convexos.
- iii. Se  $A \in H_1$  e  $B \in H_2$ , então  $\overline{AB} \cap l \neq \emptyset$ .

## **Teorema 4.1**

Os conjuntos  $H_1$  e  $H_2$  definidos acima são não vazios.

#### **Demonstração:**

O item [ $iii.$ ] apenas diz que se existirem pontos  $A \in H_1$  e  $B \in H_2$ , então  $\overline{AB} \cap l \neq \emptyset$ , não deixando claro que os pontos A e B realmente pertencem a  $H_1$  e  $H_2$ , respectivamente. Sabemos que existem pelo menos três pontos não colineares. Isto implica que deve existir pelo menos um ponto *A* fora de  $l$ . Então  $A$  deve estar em  $H_1$  ou  $H_2$ . Suponhamos, sem perda de generalidade, que esteja em  $H_1.$ Precisamos mostrar que existe pelo menos um ponto em  $H_2$ . Para isto, seja  $B \in l$  um ponto qualquer e seja *C* ∈ ←→ *AB* tal que *A*− *B* − *C* (tal ponto existe pelo postulado da régua). Como *A* ̸∈ *l*, então *l* ̸= ←→ *AB* e portanto *C* ̸∈ *l*. Como o segmento *AB* encontra *l* no ponto *B* e sendo *H*<sup>1</sup> convexo, *C* ̸∈ *H*<sup>1</sup> . Portanto  $C \in H_2$ , ou seja,  $H_2 \neq \emptyset$ .

#### **Teorema 4.2**

Seja { $\mathcal{I}, \mathcal{L}, d$ } uma geometria métrica que satisfaça ASP. Sejam *A* e *B* dois pontos de  $\mathcal{I}$  não pertencentes a uma dada reta *l*. Então

- i. *A* e *B* estão em lados opostos de *l* se, e somente se,  $\overline{AB} \cap l \neq \emptyset$ .
- ii. *A* <sup>e</sup> *B* estão do mesmo lado de *l* se, e somente se, *A* = *B* ou *AB* ∩ *l* = ∅.

#### **Teorema 4.3**

Seja *l* uma reta em uma geometria métrica com ASP. Suponha que  $H_1$  seja um semiplano determinado pela reta  $l$ . Se  $H_1$  também é um semiplano determinado pela reta  $l'$ , então  $l = l'$ .

**Demonstração:** Veja [\[3\]](#page-86-0), pág. 67.

Definição 4.3

Se  $H_1$  é um semiplano determinado pela reta  $l$ , então a reta  $l$  será chamada de aresta de  $H_1.$ 

## **4.1.1 Geometria de Pasch**

Nesta seção vamos definir o Postulado e a Geometria de Pasch.

Definição 4.4

<span id="page-47-0"></span>Uma geometria métrica satisfaz o Postulado de Pasch (PP) se, para alguma reta *l*, algum triângulo △*ABC* e algum ponto *D* ∈ *l* de modo que *A*− *D* − *B* , então *l* ∩ *AC* ̸= ∅ ou *l* ∩ *BC* ̸= ∅. Veja Figura [4.1.](#page-47-0)

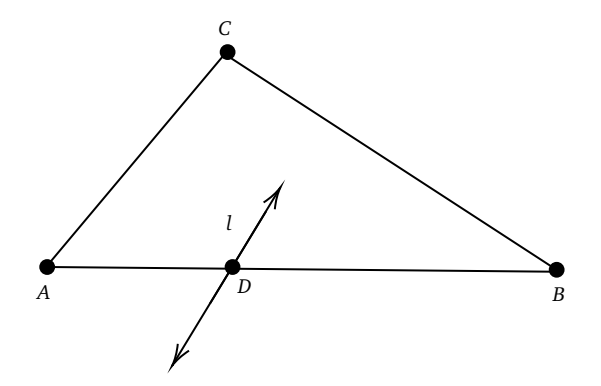

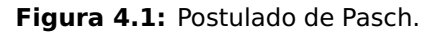

## <span id="page-47-1"></span>**Teorema 4.4: Teorema de Pasch**

Se uma geometria métrica satisfaz o Axioma da Separação do Plano, então também satisfaz o Postulado de Pasch.

**Demonstração:** Sejam △*ABC* e uma reta *l*. Assuma que existe um ponto *D* ∈ *l* com *A* − *D* − *B*. Mostraremos que ou *l* ∩ *AC* ̸= ∅ ou *l* ∩ *BC* ̸= ∅. Veja Figura [4.1.](#page-47-0) Suponha que *AC* ∩ *l* = ∅. Devemos mostrar que *BC* ∩ *l* ̸= ∅. Agora, *l* ̸= ←→ *AB*, desde que *A* ∈ *AC* ∩ *AB*. Assim, *A* e *B* não estão em *l*, estão do lado oposto à *l*, pois  $\overline{AB} \cap l = \{D\} \neq \emptyset$ . Como *A* e *C* estão do mesmo lado que *l* ( $\overline{AC} \cap l = \emptyset$ ), seque que *B* <sup>e</sup> *C* estão em lados opostos de *l*. Consequentemente, *BC* ∩ *l* ̸= ∅. Portanto, ou *AC* ∩ *l* ̸= ∅ ou  $\overline{BC} \cap l \neq \emptyset$ .

■

A recíproca do Teorema de Pasch também é verdadeira, isto é, se uma geometria métrica satisfaz o Postulado de Pasch, então também satisfaz o Axioma da Separação do Plano. Uma demonstração desse resultado por ser vista em [\[3\]](#page-86-0). Se necessário vamos usar a equivalência entre PP e ASP.

#### Definição 4.5

Uma Geometria de Pasch é uma geometria métrica que satisfaz o Axioma da Separação do Plano.

#### <span id="page-48-0"></span>**Teorema 4.5**

Seja { $\mathcal{I}, \mathcal{L}, d$ } uma geometria métrica que satisfaz o Postulado de Pasch. Se A, B, C são não colineares, e se a reta *l* não contém alguns dos pontos *A*, *B*, *C*, então *l* não intercepta os três lados do △*ABC*.

**Demonstração:** Provaremos esse teorema por redução ao absurdo. Assuma *l* interceptando os três lados em pontos diferentes dos vértices, isto é,  $\overline{AB} \cap l = \{D\}$ ,  $\overline{AC} \cap l = \{E\}$ ,  $\overline{BC} \cap l = \{F\}$ com *A* − *D* − *B*, *A* − *E* − *F* e *B* − *F* − *C*. Como *D*, *E* e *F* permanecem em *l*, um está entre os outros dois. Assuma *D* − *E* − *F* (os outros casos são similares). Agora, *B*, *D* e *F* não são colineares. Assim,  $\overleftrightarrow{A}$ temos um triângulo, ∆BDF. Desde que  $\overleftrightarrow{AC} \cap \overleftrightarrow{DF} = \{E\}$ , sabemos que  $\overleftrightarrow{AC}$ *AC* intercepta *BD* ou *BF* pelo Postulado de Pasch aplicado no △*BDF*.

Note que

$$
\overleftrightarrow{AC} \cap \overleftrightarrow{BD} \subset \overleftrightarrow{AC} \cap \overleftrightarrow{BA} = \{A\}.
$$

Temos que  $A \notin \overline{BD}$  (porque  $A-D-B$ ) temos  $\overleftrightarrow{AC} \cap \overleftrightarrow{BD} = \emptyset$ . Por outro lado,

$$
\overleftrightarrow{AC} \cap \overleftrightarrow{BF} \subset \overleftrightarrow{AC} \cap \overleftrightarrow{BC} = \{C\}.
$$

Como  $C \notin \overline{BF}$  temos  $\overleftrightarrow{AC} \cap \overleftrightarrow{BF} = \emptyset$ . O que contraria o Postulado de Pasch.

#### **UFU-FAMAT-PROFMAT 36**

## **4.1.2 ASP para o Plano Euclidiano e o Plano de Poincaré**

Nesta seção vamos mostrar que o Plano Euclidiano e o Plano de Poincaré, ambos satisfazem o ASP.

<span id="page-49-0"></span>Definição 4.6 Seja *l* =  $\xrightarrow{ }$ *PQ* uma reta euclidiana. Os semiplanos euclidianos determinados por *l* podem ser dados como (veja Figura [4.2\)](#page-49-0).  $H^+ = \{A \in \mathbb{R}^2 | \langle (A - P), (Q - P)^\perp \rangle > 0 \}.$  $H^{-} = \{ A \in \mathbb{R}^2 | \langle (A - P), (Q - P)^{\perp} \rangle < 0 \}.$ 

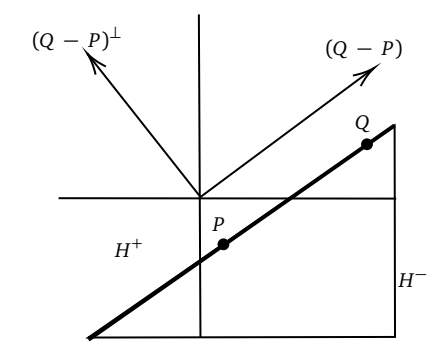

**Figura 4.2:** Semiplanos euclidianos.

## **Proposição 4.1**

<span id="page-49-1"></span>Se  $P$  e  $Q$  são pontos distintos de  $\mathbb{R}^2$ , então

$$
\overleftrightarrow{PQ} = \{ A \in \mathbb{R}^2 \mid \langle A - P, (Q - P)^{\perp} \rangle = 0 \},
$$

onde  $(Q-P)^\perp$  é um vetor perpendicular à  $Q-P.$ 

**Demonstração:** Veja [\[3\]](#page-86-0), pág. 71.

#### **Proposição 4.2**

Os semiplanos euclidianos determinados por  $l =$ ←→ *PQ* são convexos.

**Demonstração:** Veja [\[3\]](#page-86-0), pág. 72.

#### **Proposição 4.3**

O Plano Euclidiano satisfaz o ASP.

**Demonstração:** Seja *l* = ←→ *PQ* uma reta. Se *A* ∈ R 2 , então podemos ter 〈(*A* − *P*),(*Q* − *P*) ⊥ 〉 *>* 0  $\langle$  (com  $A \in H^+$ ),  $\langle (A-P), (Q-P)^\perp \rangle = 0$  (com  $A \in l$ ) ou  $\langle (A-P), (Q-P)^\perp \rangle < 0$  (com  $A \in H^-$ ). Assim  $\mathbb{R}^2{-}l = H^+\cup H^-.$  Como  $H^+$  e  $H^-$  são disjuntos e convexos, precisamos apenas mostrar que a condição (iii.) de ASP é válida.

Seja *A* ∈ *H* <sup>+</sup> e *B* ∈ *H* − . Para mostrar que *AB* ∩ *l* ̸= ∅, devemos encontrar *t* com 0 *< t <* 1 <sup>e</sup>  $A + t(B - A) \in l$ .

De acordo com a [Proposição 4.1,](#page-49-1) *A*+ *t*(*B* − *A*) ∈ *l* se, e somente se,

$$
\langle (A+t(B-A)-P), (Q-P)^{\perp} \rangle = 0,
$$

ou

$$
\langle (A-P), (Q-P)^{\perp} \rangle = -t(B-A), (Q-P)^{\perp} \rangle = t \langle (A-B), (Q-P)^{\perp} \rangle.
$$

Como *A* ∈ *H* + , o lado esquerdo da última equação é positivo. Agora mostramos que 〈(*A*− *b*),(*Q* − *P*) ⊥ 〉 também é positivo. Como *A*− *B* = (*A*− *P*) − (*B* − *P*), temos

<span id="page-50-1"></span>
$$
\langle (A-B), (Q-P)^{\perp} \rangle = \langle (A-P), (Q-P)^{\perp} \rangle - \langle (B-P), (Q-P)^{\perp} \rangle \tag{4.1}
$$

O primeiro termo à direita é positivo porque  $A\in H^+$ , enquanto o segundo termo é negativo porque *B* ∈ *H* − . Assim a diferença é positiva. Portanto, podemos isolar *t* para obter

<span id="page-50-0"></span>
$$
t = \frac{\langle (A-P), (Q-P)^{\perp} \rangle}{\langle (A-B), (Q-P)^{\perp} \rangle} > 0.
$$
\n(4.2)

Para finalizar a prova, devemos mostrar que o valor de *t* na Equação [4.2](#page-50-0) é menor que um. Observe que a Equação [4.1](#page-50-1) implica que o numerador de *t* é menor que o denominador. Daí *t <* 1. Com o valor de *t* dado pela Equação [4.2](#page-50-0) temos um ponto *X* = *A*+ *t*(*B* − *A*) ∈ *AB* ∩ *l*.

■

■

Agora vamos mostrar que o Plano de Poincaré também satisfaz o ASP.

#### **Teorema 4.6**

O Plano de Poincaré satisfaz o Axioma da Separação do Plano.

**Demonstração:** Seja *l* uma reta em  $\mathcal{H}$ . Sejam  $H_1$  e  $H_2$  semiplanos de Poincaré determinados por *l*. Devemos mostrar que cada semiplano é convexo e que se  $A$  ∈  $H_1$ ,  $B$  ∈  $H_2$ , então  $\overline{AB} \cap l \neq \emptyset$  (condição iii. da definição de ASP). Temos dois casos a considerar: *l* do Tipo I e *l* do Tipo II. Quando *l* é do Tipo l, isto é,  $l = L^a$ , temos que  $H_1 = \{(x, y) \in \mathbb{H}, x > a\}$  e  $H_2 = \{(x, y) \in \mathbb{H}, x < a\}$ . A verificação deste caso é deixada como exercício. Se a reta  $l$  é do Tipo II, temos que  $H_1=\{(x,y)\in \mathbb{H}, (x-c)^2+y^2>r^2\}$ e  $H_2 = {(x, y) ∈ ℝ, (x − c)^2 + y^2 < r^2}$ . Seja  $l = L^{c,r}$  uma reta do Tipo II. Sejam  $A = (x_1, y_1)$  e  $B = (x_2, y_2)$  dois pontos distintos de  $\mathbb{H} - l$ . Se  $\overleftrightarrow{AB}$  $AB$  é do Tipo I, então assumiremos que  $y_1 < y_2$ . Se ←→ *AB* é do Tipo II, então assumiremos que  $x_1 < x_2$ . Se ←→  $\hat{A}\hat{B} = L^a$  (Tipo I), então ←→ *AB* pode ser parametrizada por  $(x, y) \in \overleftrightarrow{AB}$  $\widetilde{AB}$  se , e somente se,  $(x,y)$   $=$   $(a,e^t),$   $t$   $\in$   $\mathbb R.$  Defina  $f_I(t)$   $=$   $(a,e^t).$   $f_I$  é o inverso da régua padrão para *L a* . Definimos

$$
g_I(t) = (x-c)^2 + y^2 - r^2 = (a-c)^2 + e^{2t} - r^2.
$$

Como *g* ′  $I_I(t) = 2e^{2t} > 0$ ,  $g_I$  é sempre crescente.

Se ←→  $\widetilde{AB} = L^{d,s}$  (reta do Tipo II), parametrizamos  $\overleftrightarrow{AB}$  por  $(x, y) \in \overleftrightarrow{AB}$ *AB* se, e somente se,

$$
(x, y) = (d + s \tanh(t), s \sech(t)) = f_{II}(t).
$$

(*f I I* é o inverso da régua padrão para *L d*,*s* . Definimos

$$
g_{II}(t) = (x-c)^2 + y^2 - r^2 = (d-c+s\tanh(t))^2 + (s\sech(t))^2 - r^2.
$$

Como

$$
g'_{II}(t) = 2(d-c)\operatorname{ssech}^2(t),
$$

temos que  $g_{II}$  é crescente se  $d>c$ , decrescente se  $d < c$  ou constante se  $d=c.$  Pomos,  $f=f_I$  e  $g = g_I$  se ←→  $AB$  é uma reta do Tipo I e  $f=f_{II}$  e  $g=g_{II}$  se ←→ *AB* é uma reta do Tipo II. Assim, temos uma função  $f : \mathbb{R} \to \overleftrightarrow{AB}$  $\overline{AB}$ , com  $f(t_1)$   $=$   $A$  e  $f(t_2)$   $=$   $B$ ,  $t_1$   $<$   $t_2$ . A função real contínua  $g$ , é tal que  $g(t)$   $>$   $0$ se *f* (*t*) ∈ *H*<sub>1</sub>, *g*(*t*) < 0 se *f* (*t*) ∈ *H*<sub>2</sub> e *g*(*t*) = 0 se *f* (*t*) ∈ *l*.

Agora, vamos provar que  $H_1$  é convexo. Suponha  $A, B \in H_1$  e sejam  $f, g$  como acima,  $A = f(t_1)$ ,  $B = f(t_2)$ ,  $t_1 < t_2$ . Se $A - C - B$ , então  $C = f(t_3)$ , com  $t_1 < t_3 < t_2$ . Como  $g$  é estritamente crescente,

estritamente decrescente ou constante, isso significa que  $g(t_3)$  está entre  $g(t_1)$  e  $g(t_2)$ , ou igual a ambos se  $g$  for constante. Desde que  $A, B \in H_1$ , então  $g(t_1) > 0$  e  $g(t_2) > 0$ . Assim,  $g(t_3) > 0$  e  $C ∈ H<sub>1</sub>$ . Logo,  $H<sub>1</sub>$  é convexo. Analogamente,  $H<sub>2</sub>$  é convexo.

Para finalizar, suponha que *A* e *B* estejam em semiplanos diferentes. Mostraremos que  $\overline{AB} \cap l \neq \emptyset$ . Usando  $f$  e  $g$  como antes,  $A = f(t_1)$ ,  $B = f(t_2)$ ,  $g(t_1)$  e  $g(t_2)$  com sinais contrários. Como  $g$  é contínua, pelo Teorema do Valor Intermediário, existe um número  $t_3$  entre  $t_2$  e  $t_1$  com  $g(t_3)\,{=}\,0$ . Mas, então *C* = *f* (*t*<sup>3</sup> ) é um ponto em *AB*, com *t*<sup>1</sup> *< t*<sup>3</sup> *< t*<sup>2</sup> e ao mesmo tempo é um ponto sobre *l*, pois  $g(t_3) = 0$ . Portanto,  $C \in \overline{AB} \cap l \neq \emptyset$ .

## **4.2 Medida de ângulo**

Para termos uma geometria mais parecida com aquela estudada nos Ensino Fundamental e Médio, precisamos definir e medir ângulos.

#### Definição 4.7

Seja  $r_0$  um número real positivo fixado. Em uma geometria de Pasch, uma medida de ângulo baseada sobre *r*<sup>0</sup> é uma função *m* do conjunto A de todos os ângulos para o conjunto dos números reais tais que:

- i. Se ∠ABC ∈ A, então 0 <  $m(\angle ABC)$  <  $r_0$ .
- ii. Se  $\rightarrow$  $BC$  está sobre o eixo do semiplano  $H_1$  e se  $\theta$  é um número real com 0 <  $\theta$  <  $r_0$ , então existe uma única semirreta −→ *BA* com *A* ∈ *H*<sup>1</sup> <sup>e</sup> *m*(∠*ABC*) = *θ*. Veja Figura [4.3.](#page-52-0)
- <span id="page-52-0"></span>iii. Se *D* ∈ *int*(∠*ABC*), então *m*(∠*ABD*) + *m*(∠*DBC*) = *m*(∠*ABC*). Veja Figura [4.3.](#page-52-0)

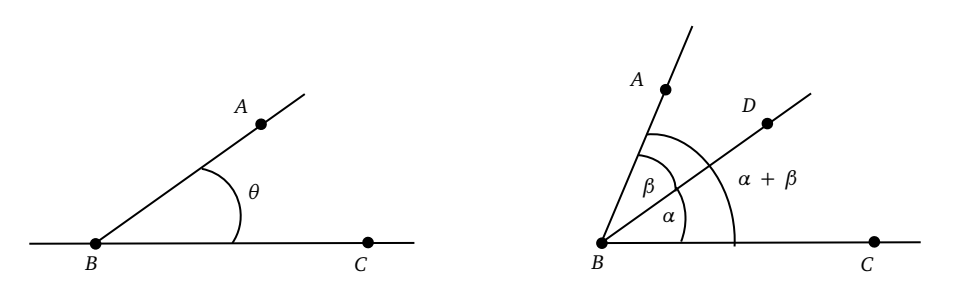

**Figura 4.3:** Medida de ângulo.

#### Definição 4.8

Uma geometria Transferidor  $\{\mathscr{I}, \mathscr{L}, d, m\}$  é uma geometria de Pasch  $\{\mathscr{I}, \mathscr{L}, d\}$  junto com uma medida de ângulo *m*.

No Plano Euclidiano usaremos a ideia básica da fórmula do produto escalar entre dois vetores para a medida de ângulos:

$$
\langle a, b \rangle = ||a||.||b||. \cos \theta
$$

quando *θ* for a medida do ângulo entre dois vetores. Para resolver a equação acima temos:

$$
\theta = \cos^{-1}\left(\frac{\langle a,b\rangle}{\|a\|.\|b\|}\right).
$$

Definição 4.9

Em um Plano Euclidiano, a medida do ângulo euclidiano de ∠*ABC* é

$$
m_E(\angle ABC) = \cos^{-1}\left(\frac{\langle A-B, C-B \rangle}{\|A-B\|.\|C-B\|}\right).
$$

## **Exemplo 4.1**

Em  $\mathscr C$  qual é  $m_E(\angle ABC)$  se  $A = (0, 3), B = (0, 1)$  e (  $\mathcal{L}_{\mathcal{A}}$  $3, 2)$  ?

Solução: *<sup>A</sup>*<sup>−</sup> *<sup>B</sup>* = (0, 2) <sup>e</sup> *<sup>B</sup>* <sup>−</sup> *<sup>C</sup>* = (⎷ 3, 1), então

$$
\frac{\langle A-B, C-B \rangle}{||A-B||.||C-B||} = \frac{2}{2.2} = \frac{1}{2}
$$

 $m_E(\angle ABC) = \cos^{-1}(\frac{1}{2})$  $(\frac{1}{2})$  = 60 graus.

**Proposição 4.4**

Na geometria métrica  $\{ {\mathbb R}^2, L_E, d_E \}$ , temos que  $m_E$  é uma medida de ângulo.

#### Definição 4.10

Se  $\rightarrow$  $B\dot{A}$  é uma semirreta no Plano de Poincaré onde  $B = (x_b, y_b)$  e  $A = (x_a, y_a)$  então a tangente euclidiana  $\rightarrow$ *BA* para *B* é definida por:

$$
T_{BA} = \begin{cases} (0, y_a - y_b) \text{ se } \overleftrightarrow{AB} \text{ é uma reta Tipo I} \\ (y_b, c - x_b) \text{ se } \overleftrightarrow{AB} \text{ é uma reta Tipo II com } x_b < x_a \\ -(y_b, c - x_b) \text{ se } \overleftrightarrow{AB} \text{ é uma reta Tipo II com } x_b > x_a \end{cases}
$$

A tangente euclidiana  $\rightarrow$ *BA* é a semirreta euclidiana −→  $\overrightarrow{BA'}$  onde  $A' = B + T_{BA}$ .

## Definição 4.11

A medida do ângulo de Poincaré ∠ABC em  $H$  é

$$
m_{\mathbb{H}}(\angle ABC) = m_E(\angle A'B'C') = \cos^{-1}\left(\frac{\langle T_{BA}, T_{BC} \rangle}{||T_{BA}||.||T_{BC}||}\right)
$$

<span id="page-54-0"></span>onde  $A' = B + T_{BA}$  e  $C' = B + T_{BC}$  e  $m_E$  é a medida de ângulo euclidiana do ângulo  $A'B'C'$ . Veja Figura [4.4.](#page-54-0)

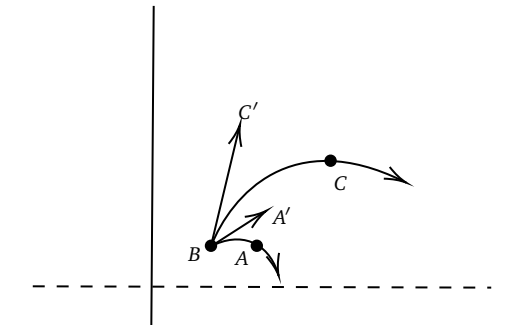

**Figura 4.4:** Medida de ângulo de Poincaré.

#### **Exemplo 4.2**

No plano de Poincaré encontre a medida de ∠*ABC* onde *A* = (0, 1), *B* = (0, 5) <sup>e</sup> *C* = (3, 4). **Solução:** É facil ver que  $\overleftrightarrow{BC} = L^{0,5}$ , que ←→  $\overleftrightarrow{CA} = L^{4,\sqrt{17}}$  e que ←→  $\widetilde{BA} = L^0$ . Consequentemente,  $T_{BA}$  = (0,−4) e  $T_{BC}$  = (5,0). Assim,  $m_{\text{H}}$ (∠*ABC*) =  $\theta$ , onde

$$
\cos \theta = \frac{\langle T_{AB}, T_{BC} \rangle}{||T_{BA}||.||T_{BC}||} = \frac{0}{20} = 0.
$$

Portanto,  $m_{\text{H}}(\angle ABC) = 90$  graus.

Com os resultados desta seção pode-se provar que  $m_{\text{H}}$  é uma medida de ângulo para o Plano de Poincaré e de agora em diante o Plano de Poincaré será denotado por  $\mathcal{H} = \{\mathbb{H}, \mathcal{L}_{\mathbb{H}}, d_{\mathbb{H}}, m_{\mathbb{H}}\}.$ 

## **CAPÍTULO 5**

## **Geometria Hiperbólica**

O principal objetivo é mostrar que na geometria plana hiperbólica, a soma dos ângulos internos de um triângulo é estritamente menor do que 180°. Mas antes, precisamos estudar sobre paralelismo na geometria hiperbólica e congruência de triângulos.

## **5.1 Teoria das Paralelas**

Definição 5.1

Sejam  $\triangle ABC$  e  $\triangle DEF$  triângulos em uma geometria transferidor e seja  $f : \{A, B, C\} \rightarrow \{D, E, F\}$ uma bijeção entre os vértices dos triângulos. Dizemos que *f* é uma congruência se

$$
\overline{AB} \simeq \overline{f(A)f(B)}, \ \ \overline{BC} \simeq \overline{f(B)f(C)}, \ \ \overline{CA} \simeq \overline{f(C)f(A)}
$$

e

$$
\angle A \simeq \angle f(A), \angle B \simeq \angle f(B), \angle C \simeq \angle f(C).
$$

Dizemos que os triângulos △*ABC* e △*DE F* são congruentes se existe uma congruência *f* :  ${A, B, C} \rightarrow {D, E, F}$ . Se a congruência é dada por  $f(A) = D$ ,  $f(B) = E$  e  $f(C) = F$ , então escrevemos  $\triangle ABC \simeq \triangle DEF$ .

#### Definição 5.2: Casos de congruência de triângulos

Sejam os △*ABC* e △*DEF* em uma geometria transferidor.

- 1. [Caso LAL: Lado Ângulo Lado] Se  $\overline{AB} \simeq \overline{DE}$  ,  $\angle B \simeq \angle E$  e  $\overline{BC} \simeq \overline{EF}$ , então  $\triangle ABC \simeq \triangle DEF$ .
- 2. [Caso ALA: Ângulo Lado Ângulo] Se ∠*A* ≃ ∠*D*, *AB* ≃ *DE* e ∠*B* ≃ ∠*E*, então △*ABC* ≃ △*DE F*.
- 3. [Caso LLL: Lado Lado Lado] Se *AB* ≃ *DE*, *BC* ≃ *E F* e *CA* ≃ *F D*, então △*ABC* ≃ △*DE F*.

Como vamos usar bastante uma geometria do transferidor que satisfaz o caso LAL, vamos dar um nome a ela.

Definição 5.3

Uma geometria neutra é uma geometria transferidor que satisfaz o caso LAL.

Não vamos verificar aqui, mas o Plano de Poincaré é uma geometria que satisfaz o caso LAL, portanto é uma geometria neutra.

#### **Teorema 5.1**

Uma geometria neutra satisfaz os casos ALA e LLL.

**Demonstração:** Veja [\[3\]](#page-86-0), pág. 131.

#### <span id="page-56-0"></span>**Teorema 5.2**

Em uma geometria neutra, se  $\overline{AB}$  é o maior lado de  $\triangle ABC$  e se D é o pé da perpendicular de C, então *A*− *D* − *B*.

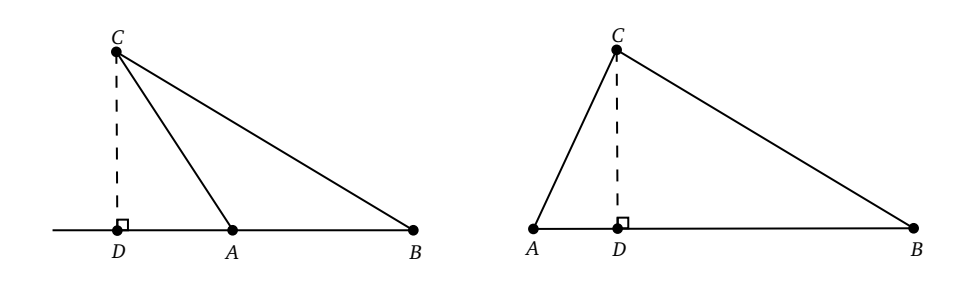

**Figura 5.1:** Pé da altura do triângulo.

**Demonstração:** Os possíveis casos a considerar são: *D* − *A*− *B* ou *D* = *A* ou *A*− *D* − *B* ou *D* = *B* ou *A*− *B* − *D*. Como o primeiro e o quinto caso são do mesmo tipo, e o segundo e o quarto caso também são do mesmo tipo, basta verificar que o primeiro e o segundo caso não podem ocorrer, implicando que a única possibilidade é a terceira, *A* − *D* − *B*. Temos que *C B* é a hipotenusa do triângulo △*C BD*, de modo que *DB < C B*. Se *D* − *A*− *B*, então *AB < DB*, de modo que

$$
\overline{AB} < \overline{DB} < \overline{CB}
$$

contradizendo o fato de *AB* ser o maior lado. Se *D* = *A*, então *AB* = *DB*, ou seja,

$$
\overline{AB} = \overline{DB} < \overline{CB}
$$

chegando assim em uma contradição. Portanto, *A*− *D* − *B*.

<span id="page-57-0"></span>**Teorema 5.3** Sejam  $l_1$  e  $l_2$  duas retas em uma geometria neutra. Se existe uma transversal *l* de  $l_1$  e  $l_2$  com um par de ângulos alternos internos congruentes, então existe uma reta *l* ′ que é perpendicular a  $l_1$  e  $l_2$ .

**Demonstração:** Veja [\[3\]](#page-86-0), pág. 171.

#### **Teorema 5.4**

<span id="page-57-1"></span>Em uma geometria neutra, se,  $l_1$  e  $l_2$  tem uma perpendicular em comum, então as retas  $l_1$  e  $l_2$ são paralelas. Em particular, se existe uma transversal a  $l_1$  e  $l_2$  com um par de ângulos alternos internos congruentes, então  $l_1$  e  $l_2$  são paralelas.

**Demonstração:** Suponha que *l* é perpendicular à *l*<sup>1</sup> e *l*<sup>2</sup> respectivamente em *P* e em *Q*. Podemos supor que  $l_1 \neq l_2$ . Suponha que  $R \in l_1 \cap l_2$ . Logo,  $P \neq R$  e  $R \neq Q$  com  $P, Q, R$  sendo não colineares. Assim, o triângulo *PQR* possui dois ângulos retos, que é impossível. Portanto,  $l_1 \cap l_2 = \emptyset$  resultando no paralelismo entre as retas  $l_1$  e  $l_2$ . A segunda parte deste teorema segue do <del>Teorema 5.3</del>.

■

■

#### **Teorema 5.5: Teorema de Saccheri**

Em uma geometria neutra, a soma das medidas dos ângulos de um triângulo é menor ou igual a  $180^\circ$ .

**Demonstração:** Seja △*ABC* um triângulo qualquer e com o maior lado sendo *AC*. Então pelo [Teorema 5.2,](#page-56-0) o pé da perpendicular de *B* para ←→ *AC* é o ponto *D* com *A*− *D* − *C*. Como *D* ∈ *int*(∠*ABC*) , então

$$
m(\angle CAB) + m(\angle ABC) + m(\angle BCA) = m(\angle DAB) + m(\angle ABD) + m(\angle DBC) + m(\angle BCD)
$$
  
\n
$$
\leq 90^{\circ} + 90^{\circ}
$$
  
\n
$$
= 180^{\circ}.
$$

Definição 5.4: Quadrilátero de Saccheri

<span id="page-58-0"></span>Um quadrilátero *ABC D* em uma geometria transferidor é um quadrilátero de Saccheri se ∠*A* e ∠*D* são ângulos retos e *AB* ≃ *C D*. A base inferior do quadrilátero de Saccheri é *AD*, a base superior é *BC*, os outros lados são *AB* e *C D*, os ângulos da base inferior são ∠*A* e ∠*D* e os ângulos da base superior são ∠*B* e ∠*C*, conforme mostrado na Figura [5.2.](#page-58-0)

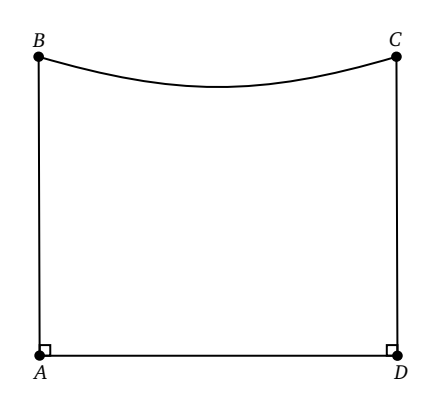

**Figura 5.2:** Quadrilátero de Saccheri.

Antes de definir número crítico de um ponto *P* em relação a uma reta *l*, que será útil para demonstrar os principais resultados, vamos precisar da definição de supremo de um subconjunto contido nos reais.

Definição 5.5

Seja  $\mathscr{B} \subset \mathbb{R}$ , então  $r \in \mathbb{R}$  é o supremo de  $\mathscr{B}$  se

i. *b* ≤ *r* para todo *b* ∈  $\mathcal{B}$ ; e

ii. se  $s < r$ , então existe um  $b_s \in \mathcal{B}$  com  $s < b_s$ .

Escrevemos  $r = \sup \mathcal{B}$  para dizer que  $r \neq 0$  supremo de  $\mathcal{B}$ .

Definição 5.6

Seja *P* um ponto não pertencente à reta *l* em uma geometria neutra. Se *D* é o pé da perpendicular de *P* para *l*, considere o conjunto

> $K(P, l) = \{r \in \mathbb{R} | \text{ existe uma semirreta } \overrightarrow{PC} \}$ *PC* com −→ *PC* ∩ *l* ̸= ∅ <sup>e</sup> *r* = *m*(∠*DPC*)}.

O **número crítico** para *P* e *l* é

$$
r(P, l) = \sup K(P, l).
$$

Vamos ver um exemplo para ilustrar a definição de número crítico.

#### **Exemplo 5.1**

Seja  $P = (a, b) \in \mathbb{H}$  com  $a > 0$ . Se  $l = L^0$ , encontrar  $r(P, l)$ .

#### **Solucao:**

Primeiro encontraremos o pé, *D*, da perpendicular de *D* para *l*. Uma reta através de *P* perpendicular a  $l = L^0$  é  $L^{0,r}$ , onde  $r =$  $\ddot{\phantom{a}}$  $a^2 + b^2$ . Assim,  $D = (0, r)$ . Seja  $C = (a, b + 1)$ . Mostraremos que *r*(*P*, *l*) =  $m_{\text{H}}(∠DPC)$  e calcularemos  $m_{\text{H}}(∠DPC)$ . Veja Figura [5.3.](#page-60-0)

Claramente −→ *PC* ∩*l* = ∅ de modo que *r*(*P*, *l*) ≤ *m*H(∠*DPC*). Contudo, se *A* ∈ *int*(∠*DPC*), então ←→ *PA* é uma reta TIPO II e devem se cruzar em *l*. Por isso  $r(P, l) ≥ m_{H}(∠DPC)$ . Portanto  $r(P, l) = m_{H}(∠DPC)$ . Calcularemos agora  $m_{\text{H}}(\angle DPC)$ .

$$
T_{PD} = (-b, a) \cdot T_{PC} = (0, 1)
$$

de modo que

$$
m_{\mathbb{H}}(\angle DPC) = \cos^{-1}\left(\frac{a}{\sqrt{a^2 + b^2}}\right) = \cos^{-1}\left(\frac{a}{r}\right) = \tan^{-1}\left(\frac{b}{a}\right).
$$

<span id="page-60-0"></span>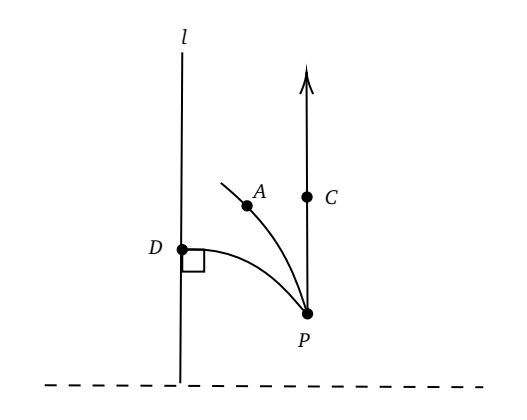

**Figura 5.3:** Encontrar  $r(P, l)$ .

E assim temos um valor para *r*(*P*, *l*). Isto será útil para ver como esta pode ser expressa em termos da distância de *P* para *l*. Lembrando que *L* 0,*<sup>r</sup>* é dada por *x* = *r* tanh(*s*) <sup>e</sup> *y* = *r*sech (*s*), onde *s* é a distância de  $D = (0, r)$  a  $B = (x, y)$ . Assim, se  $t = d_{\mathbb{H}}(P, D)$ , temos

$$
\frac{b}{a} = \frac{r \operatorname{sech}(t)}{r \tanh(t)} = \frac{1}{\operatorname{senh}(t)}
$$

De modo que

$$
r(P, l) = \tan^{-1}\left(\frac{1}{\operatorname{senh}(t)}\right).
$$

#### **Teorema 5.6**

Sejam *P* e *P* ′ pontos em uma geometria neutra e sejam *l* <sup>e</sup> *l* ′ retas com *P* ̸∈ *l* e *P* ′ ̸∈ *l* ′ . Se  $d(P, l) = d(P', l'),$  então  $r(P, l) = r(P', l').$ 

**Demonstração:** Veja [\[3\]](#page-86-0), pág. 191.

O Teorema anterior diz que *r*(*P*, *l*) depende apenas da distância entre *P* e *l*.

Definição 5.7

A função crítica de uma geometria neutra é uma função *Π* : {*t*|*t >* 0} → {*r*|0 *< r <* 90◦ } dada por:

$$
\Pi(t)=r(P, l)
$$

onde *l* é qualquer reta e *P* é qualquer ponto cuja distância até *l* é *t*.

#### Definição 5.8: Propriedade das paralelas na geometria hiperbólica

Uma geometria neutra satisfaz a Propriedade das Paralelas Hiperbólicas (PPH), se para cada reta *l* e cada ponto  $P \notin l$ , existe mais de uma reta passando por *P* paralela a *l*.

## Definição 5.9

Uma geometria hiperbólica, é uma geometria neutra que satisfaz a Propriedade das Paralelas Hiperbólicas.

Não é difícil ver que no Plano de Poincaré  $\mathcal{H} = \{ \mathbb{H}, \mathcal{L}_{\mathbb{H}}, d_{\mathbb{H}}, m_{\mathbb{H}} \}$ , por um ponto P fora de uma reta  $l$ , passa mais de uma reta paralela a  $l$ , portanto,  $\mathcal H$  é uma geometria hiperbólica.

Definição 5.10

Seja △*ABC* um triângulo em uma geometria transferidor. O **defeito** do △*ABC* é:

 $\delta(\triangle ABC) = 180 - (m(\angle A) + m(\angle B) + m(\angle C)).$ 

Sabemos que para a geometria euclidiana *δ*(△*ABC*) = 0 para qualquer triângulo, pois a soma dos ângulos internos é exatamente 180◦ graus. Neste capítulo demonstraremos que para qualquer △*ABC* em uma geometria hiperbólica, *δ*(△*ABC*) *>* 0, e como consequência, a soma dos ângulos internos de um triângulo hiperbólico é estritamente menor do que 180◦ graus.

Definição 5.11

Sejam *A*, *B*, *C* e *D* pontos em uma geometria neutra de tal forma que três pontos quaisquer não sejam colineares, com *C* e *D* do mesmo lado que ←→ *AB*, e ←→ *AD*|| ←→ *BC*. Então o conjunto △*DABC* = →<br>*AD* ∪ *AB* ∪ *BC BC* é um triangulo aberto.

Na Figura [5.5](#page-62-0) temos um exemplo de triângulo aberto.

## Definição 5.12

Considere △*DABC* um triângulo aberto e sejam *P* e *Q* pontos em uma geometria neutra com *P* − *A* − *D* e *Q* − *A* − *B*. Ambos ∠*PAB* e ∠*QAD* são **ângulos exteriores** de △*DABC*. O ângulo ∠*ABC* é chamado de ângulo **interior remoto** do △*DABC*. Veja Figura [5.4.](#page-62-1)

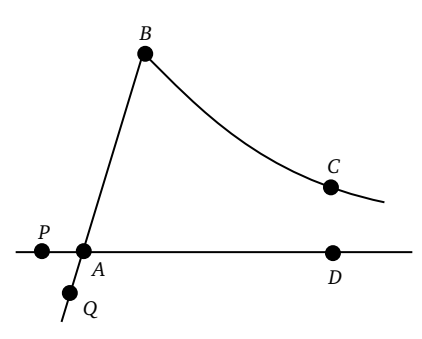

**Figura 5.4:** Ângulos exteriores e ângulo remoto.

<span id="page-62-1"></span><span id="page-62-0"></span>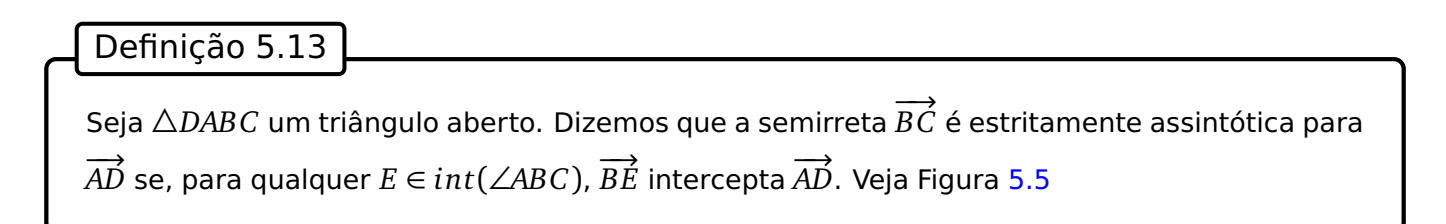

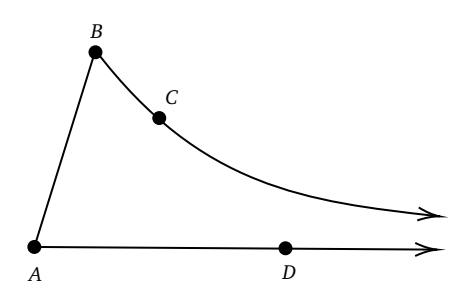

**Figura 5.5:** Triângulo aberto.

Definição 5.14

Duas semirretas  $\rightarrow$ *PQ* e  $\rightarrow$ *RS* são equivalentes (  $\overrightarrow{PQ} \sim \overrightarrow{RS}$ *RS*) se  $\overrightarrow{PQ} \subset \overrightarrow{RS}$ *RS* ou −→ *RS* ⊂ −→ *PQ*. A semirreta  $\rightarrow$ *BC* é assintótica à semirreta  $\rightarrow$ *AD* (escrevemos  $\overrightarrow{BC}|\overrightarrow{AD}$ *AD*) se  $\rightarrow$ *BC* é estritamente assintótico para  $\rightarrow$ *AD* ou  $\overrightarrow{BC} \sim \overrightarrow{AD}$ *AD*.

Definição 5.15

Um triângulo aberto △*DABC* é chamado triângulo assintótico se −→ *AD*| −→ *BC*.

#### <span id="page-62-2"></span>**Teorema 5.7**

Em uma geometria neutra que satisfaz PPH, se duas retas distintas *l* e *l* ′ tem uma perpendicular

em comum, então as retas são paralelas, mas não assintóticas.

**Demonstração:** Suponha que ←→ *AB* seja perpendicular a *l* em *A* e a *l* ′ em *B*. Pelo [Teorema 5.4,](#page-57-1) temos que *l* é paralela a *l* ′ . Como a condição PPH é satisfeita, *<sup>Π</sup>*(*AB*) *<sup>&</sup>lt;* <sup>90</sup>◦ . Logo, *l* não pode conter uma semirreta que é assintótica a uma semirreta em *l'*. Portanto, *l* não é assintótica a *l'*.

## **5.2 Principais resultados**

#### <span id="page-63-1"></span>**Teorema 5.8**

<span id="page-63-0"></span>Em uma geometria hiperbólica, um ângulo exterior de um ângulo assintótico é maior que seu ângulo interior remoto.

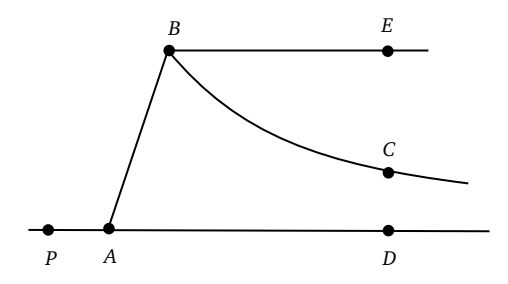

**Figura 5.6:** Ângulo exterior de um triângulo assintótico.

**Demonstração:** Seja △*DABC* um triângulo assintótico e escolha *P* de modo que *P*−*A*−*D*. Devemos mostrar que ∠*PAB >* ∠*ABC*. Escolha *E* do mesmo lado de ←→ *AB* que está o ponto *C* com ∠*ABE* ≃ ←←<br>*∠PAB*, veja Figura [5.6.](#page-63-0) Pelo [Teorema 5.3](#page-57-0) existe uma reta perpendicular a AD *AD* e ←→ *BE* ao mesmo tempo. Pelo [Teorema 5.7,](#page-62-2) ←→ *BE*||←→ *AD*, mas ←→ *BE* não é assintótica a ←→ *AD*. Assim −→<br>*BE* ∩*AD* = Ø, de modo que *E* ∉  $int(\angle ABC)$ . Como  $\overrightarrow{BC}$ *BC* é assintótica a −→ *AD*, *E* ̸∈ *int*( −→ *BC*). Como *C* e *E* estão do mesmo lado de ←→ *AB*, *C* ∈ *int*(∠*ABE*), assim ∠*ABC <* ∠*ABE* ≃ ∠*PAB*.

#### <span id="page-63-2"></span>**Teorema 5.9**

Em uma geometria hiperbólica os ângulos superiores em relação a base de qualquer quadrilátero de Saccheri são agudos.

**Demonstração:** Seja *ABC D* um quadrilátero de Saccheri, escolha *E* e *F* com *A*− *D* − *E* e *B* − *C* − *F*. Escolha *P* tal que, *P* e *E* estejam de um mesmo lado da reta ←→ *AB*, e escolha *Q* tal que, *Q* e *E* estejam de um mesmo lado da reta ←→ *C D*, e além disso  $\overrightarrow{BP}|\overrightarrow{AE}$ *AE* e −→ *CQ*| −→ *AE* como mostrado na Figura [5.7.](#page-64-0) Note

<span id="page-64-0"></span>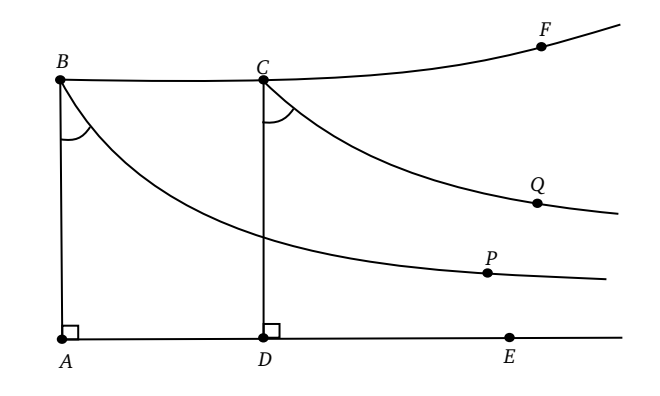

**Figura 5.7:** Ângulo agudo em um quadrilátero de Saccheri.

que −→ *BP*| −→ *CQ*, pois ambas são assintóticas à −→ *AE*, então △*PBCQ* é um triângulo assintótico. Além disso,  $Q \in int(\angle DCF)$ . Desde que  $\overline{AB} \simeq \overline{DC}$ , temos

 $m(\angle ABP) = \Pi(AB) = \Pi(DC) = m(\angle DCO)$ .

Pelo [Teorema 5.8,](#page-63-1) ∠*QC F >* ∠*PBC*, de modo que

$$
m(\angle ABC) = m(\angle BCD) = 180^\circ - m(\angle DCF)
$$
  
= 180^\circ - (m(\angle D CQ) + m(\angle QCF))  
= 180^\circ - (T(CD) + m(\angle QCF))  
< 180^\circ - (T(AB) + m(\angle PBC))  
= 180^\circ - (m(\angle ABP) + m(\angle PBC))  
= 180^\circ - m(\angle ABC).

Logo, <sup>2</sup>*m*(∠*ABC*) *<sup>&</sup>lt;* <sup>180</sup>◦ ou *<sup>m</sup>*(∠*ABC*) *<sup>&</sup>lt;* <sup>90</sup>◦ , como queríamos.

## <span id="page-64-1"></span>**Teorema 5.10: Aditividade do defeito**

Seja △*ABC* em uma geometria transferidor. Se *A*− *D* − *C*, então

 $\delta(\triangle ABC) = \delta(\triangle ABD) + \delta(\triangle DBC)$ 

**Demonstração:** Seja *C D* ∈ ∠*ABC*, temos que

$$
\angle ACB = \angle ACD + \angle BCD,
$$

■

e desde que <sup>∠</sup>*ADC* <sup>e</sup> <sup>∠</sup>*BDC* sejam ângulos suplementares, <sup>∠</sup>*ADC* <sup>+</sup> <sup>∠</sup>*BDC* <sup>=</sup> <sup>180</sup>◦ . Portanto,

$$
\delta(\triangle ABC) = 180^\circ - (\angle A + \angle B + \angle C)
$$
  
= 180^\circ - (\angle A + \angle B + \angle ACD + \angle BCD)  
= 180^\circ + 180^\circ - (\angle A + \angle B + \angle ACD + \angle BCD + \angle ADC + \angle BDC)  
= \delta(\triangle ACD) + \delta(\triangle BCD).

#### <span id="page-65-0"></span>**Teorema 5.11**

Na geometria hiperbólica existe pelo menos um triângulo com defeito estritamente positivo.

**Demonstração:** Pelo [Teorema 5.9,](#page-63-2) os ângulos superiores no quadrilátero *ABCD* de Saccheri são agudos. Ou seja, *<sup>m</sup>*(∠*A*) = *<sup>m</sup>*(∠*D*) = <sup>90</sup>◦ , *<sup>m</sup>*(∠*B*) *<sup>&</sup>lt;* <sup>90</sup>◦ <sup>e</sup> *<sup>m</sup>*(∠*C*) *<sup>&</sup>lt;* <sup>90</sup>◦ . Ligando *B* ao ponto *D*, temos dois triângulos △*ABD* e △*C DB*. Se ambos os triângulos tivessem soma das medidas dos ângulos internos igual a 180°, então o quadrilátero teria a soma das medidas dos ângulos igual a 360, portanto pelo menos um dos triângulos tem a soma das medidas dos ângulos menor do que  $180^{\circ}$ , ou seja, o defeito é estritamente positivo.

#### Definição 5.16

Um retângulo é um quadrilátero que possui todos seus ângulos retos.

#### **Teorema 5.12**

Se existe um triângulo com defeito zero, então um retângulo existe. Se um retângulo existe, então todo triângulo tem defeito zero.

**Demonstração:** Primeiro vamos construir um triângulo com defeito zero. Considere um △*ABC* qualquer com defeito zero. Se △*ABC* for um triângulo com um ângulo reto, estamos feito. Vamos supor que o △*ABC* não possui ângulo reto. Sem perda de generalidade podemos supor que os ângulos ∠*A* <sup>e</sup> ∠*B* são agudos, pois a soma de quaisquer dois ângulos é sempre menor do que 180◦ . Seja *D* o pé da perpendicular de *C* sobre o lado *AB*. Pelo [Teorema 5.2](#page-56-0) temos que *A* − *D* − *B*. Assim, temos dois triângulos retângulos. Pela aditividade do defeito e como *δ*(△*ABC*) = 0, temos que *δ*(△*AC D*) = *δ*(△*BC D*) = 0. A partir deste triângulo retângulo com defeito zero, vamos construir um

retângulo. Seja △*C DB* um trângulo reto em *D*. Existe uma única semirreta, −→ *C X*, com *X* e *D* em lados opostos a reta ←→ *BC*, tal que *m*(∠*DBC*) = *m*(∠*BC X*) e existe um único ponto *E* em −→  $CX$  tal que  $CE = BD$ . Pelo caso LAL, △*C DB* ≃ △*BEC*, então <sup>∠</sup>*BEC* <sup>=</sup> <sup>90</sup>◦ e assim o △*BEC* também tem defeito igual a zero. Como *<sup>δ</sup>*(△*DBC*) = <sup>0</sup>, então *<sup>m</sup>*(∠*DBC*) + *<sup>m</sup>*(∠*BC D*) = <sup>90</sup>◦ , e portanto *m*(∠*EC B*) + *m*(∠*BC D*) = *<sup>m</sup>*(∠*EC D*) = <sup>90</sup>◦ . Analogamente, *<sup>m</sup>*(∠*EBD*) = <sup>90</sup>◦ e segue que o quadrilátero *C DBE* é um retângulo. Provaremos agora, que todo triângulo retângulo tem defeito zero. Seja △*X Y Z* um triângulo retângulo qualquer, então podemos encaixá-lo em um retângulo *PQRS* com *RS > Z Y* e *PS > X Y* . Como △*PQR* ≃ △*PY R*, (*<sup>Y</sup>* <sup>=</sup> *<sup>S</sup>*), temos que *<sup>m</sup>*(∠*RPS*) + *<sup>m</sup>*(∠*PRS*) = <sup>90</sup>◦ e então *<sup>δ</sup>*(△*PSR*) = <sup>0</sup>. Usando a aditividade do defeito, *δ*(△*RX Y* ) = 0 e assim *δ*(△*X Y Z*) = 0 também. Agora para mostrar que todo triângulo tem defeito zero, basta dividí-lo em dois triângulos retângulos e seguir passos acima.

#### <span id="page-66-0"></span>**Corolário 5.1**

Se existe um triângulo com defeito estritamente positivo, então todo triângulo tem defeito estritamente positivo.

#### <span id="page-66-2"></span>**Teorema 5.13**

Em uma geometria hiperbólica, a soma das medidas dos ângulos internos de qualquer triângulo é estritamente menor do que 180◦ graus.

**Demonstração:** A demonstração deste resultado segue diretamente do [Teorema 5.11](#page-65-0) e do [Coro](#page-66-0)[lário 5.1.](#page-66-0) Em particular, no Plano de Poincaré a soma das medidas dos ângulos internos de qualquer triângulo é estritamente menor do que 180◦ graus.

Neste trabalho, Capítulo [6,](#page-69-0) desenvolvemos um aplicativo, uma interface Web para desenhar retas e polígonos hiperbólicos e calcular ângulos internos de um polígono no Plano de Poincaré. O [Exem](#page-66-1)[plo 5.2](#page-66-1) ilustra a construção e o cálculo de ângulos de um triângulo hiperbólico usando este aplicativo.

#### **Exemplo 5.2**

<span id="page-66-1"></span>Na Figura [5.8](#page-67-0) temos um triângulo hiperbólico com vértices  $P_0 = (-250, 360)$ ,  $P_1 = (-190, 100)$ e  $P_2 = (450, 390)$ . Os ângulos internos do triângulo medem em graus  $m_{\mathbb{H}}(\angle P_0) \approx 114.97$ ,  $m_{\mathbb{H}}(\angle P_1) \approx 18.62$  e  $m_{\mathbb{H}}(\angle P_3) \approx 12.38$ . Note que  $m_{\mathbb{H}}(\angle P_0) + m_{\mathbb{H}}(\angle P_1) + m_{\mathbb{H}}(\angle P_3) \approx 145.97$  <  $180^\circ$ .

<span id="page-67-0"></span>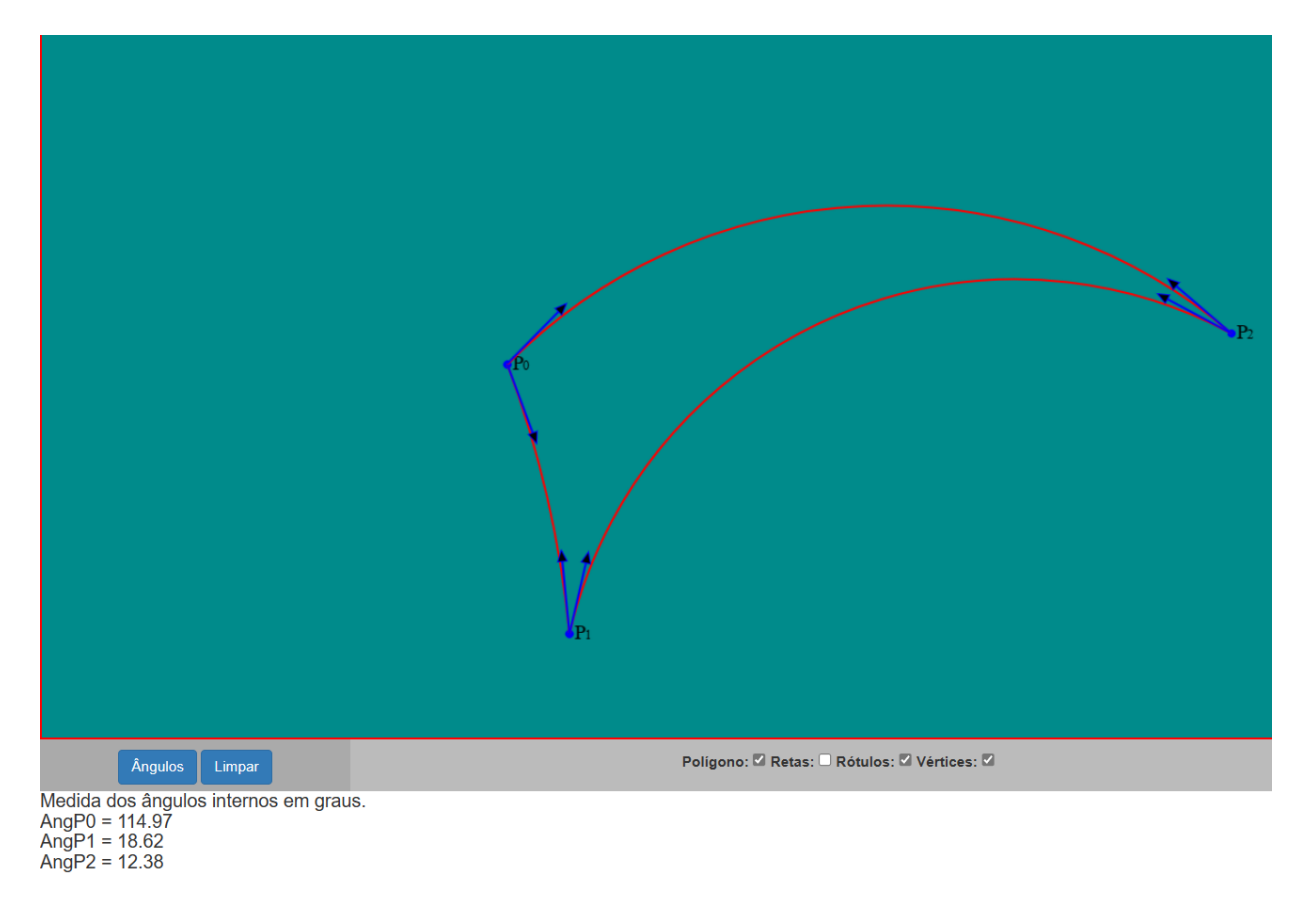

#### **Figura 5.8:**  $\triangle P_0 P_1 P_2$ .

Este capítulo termina com um resultado interessante, no sentido que ele contraria nossa intuição. O caso AAA (Ângulo - Ângulo - Ângulo) na geometria euclidiana, garante que dois triângulos com respectivos ângulos congruentes, são semelhantes, enquanto que na geometria hiperbólica eles são congruentes.

## **Teorema 5.14: Teorema de congruência - AAA**

Em uma geometria hiperbólica, dados △*ABC* e △*DE F*, se ∠*A* ≃ ∠*D*,∠*B* ≃ ∠*E* e ∠*C* ≃ ∠*F*, então  $\triangle ABC \simeq \triangle DEF$ .

<span id="page-67-1"></span>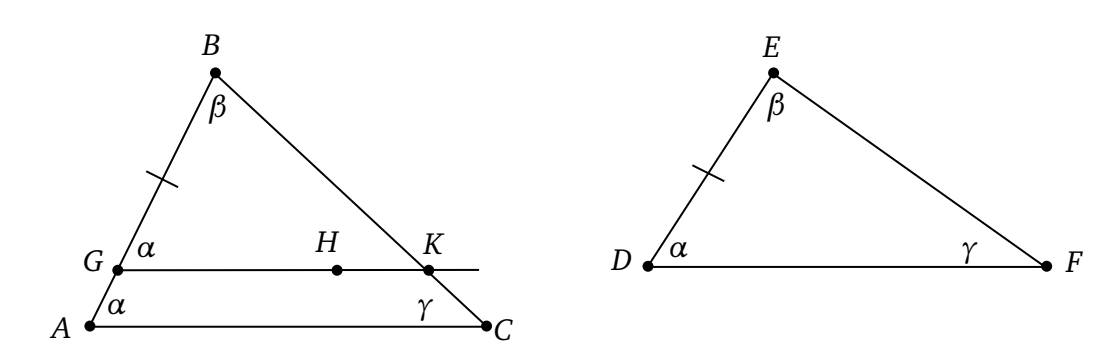

**Figura 5.9:** Caso AAA.

**Demonstração:** Se os triângulos não são congruentes, então um tem o lado maior do que o lado correspondente do outro triângulo. Vamos assumir que *AB > DE*. Seja *G* ∈ *AB* de tal maneira que *GB* ≃ *DE*, veja Figura [5.9.](#page-67-1) Escolha *H* tal que *H* e *C* ambos estejam do mesmo lado da reta ←→ *AB* tal que ∠*BGH* ≃ ∠*EDF*. Como *H* está do mesmo lado de *AB*, então *GH* não contém os pontos *A* e *B*. Temos também que *C* ̸∈ *GH*. Pois, se *C* ∈ *GH* teríamos △*ACG* tal que o ângulo exterior *BGH* ao triângulo △*ACG* seria igual ao ∠*GAC*. O que é absurdo, pois o ângulo exterior é sempre maior que seus ângulos interiores não adjacentes. Portanto, ←→ *GH* não contém qualquer dos vértices *A*, *B* e *C*, assim ela não intercepta os três lados do triângulo, pelo [Teorema 4.5.](#page-48-0) Pelo [Teorema 5.4](#page-57-1)  $\overleftrightarrow{GH} \parallel \overleftrightarrow{AC}$ *AC*. Pelo [Teorema 4.4,](#page-47-1) *GH* intercepta *BC* em um ponto *K*. Então △*GBK* ≃ △*DE F* pelo caso ALA. Portanto  $\delta(\triangle GBK) = \delta(\triangle DEF)$ .

Por outro lado, pelo [Teorema 5.10](#page-64-1) temos:

$$
\delta(\triangle ABC) = \delta(\triangle ABK) + \delta(\triangle AKC)
$$
  
=  $\delta(\triangle AGK) + \delta(\triangle GBK) + \delta(\triangle AKC)$   
=  $\delta(\triangle AGK) + \delta(\triangle DEF) + \delta(\triangle AKC)$   
>  $\delta(\triangle DEF)$ ,

onde a última desigualdade segue do [Teorema 5.13,](#page-66-2) isto é, o defeito de qualquer triângulo é estritamente positivo. Por hipótese *δ*(△*ABC*) = *δ*(△*DE F*), uma contradição. Portanto, △*ABC* ≃ △*DE F*.

## **CAPÍTULO 6**

# <span id="page-69-0"></span>**Interface web para desenhar retas e polígonos hiperbólicos**

Desenhar uma reta hiperbólica do Tipo II com compasso e régua, bem como calcular a medida de ângulos dá um pouco de trabalho, então ter uma interface gráfica, veja [\[1\]](#page-86-1), onde o usuário possa desenhar uma reta hiperbólica com o auxílio do mouse, se mostra interessante. Finalizamos este trabalho desenvolvendo um aplicativo web para desenhar retas e polígonos hiperbólicos e também calcular ângulos hiperbólicos. A ferramenta que usamos foi o PyScript, [\[2\]](#page-86-2), que engloba as linguagens de programação Python e Javascript junto com o HTML. Disponibilizamos o código fonte no final do trabalho. O objetivo não é explicar cada linha do código, embora pequenos comentários são listados em algumas linhas.

## **6.1 PyScript**

Um framework é uma estrutura de desenvolvimento de software que fornece um conjunto de ferramentas, bibliotecas e convenções para facilitar a criação e a organização de aplicativos ou sistemas. O PyScrip, [\[2\]](#page-86-2), é um framework que permite aos usuários criar aplicativos Python no navegador usando a interface do HTML e tecnologias web modernas. PyScript fornece um caminho para o usuário rodar códigos Python diretamente no navegador, com isso podemos usar o javascript, HTML e o Python juntamente para desenvolver aplicações web. Esta nova e interessante ferramenta, fornece aos usuários em todos os níveis de experiência acesso a uma linguagem de programação expressiva e fácil de aprender com inúmeras aplicações.

O PyScript permite uma comunicação bidirecional entre objetos do Python e JavaScript. Além do mais, o usuário pode definir ou escolher quais pacotes e arquivos do Python incluir para que o código da página seja executado. Uma grande vantagem é que podemos usar o poder do Python e os componentes de interface do HTML disponíveis, como botões, contêineres, caixas de texto e muitos outros. Em resumo podemos dizer que o PyScript é apenas um HTML mais poderoso, isso devido a ricas e acessíveis bibliotecas do Python.

Outro ponto importante é que o PyScript precisa apenas de um navegador da Web e um editor de texto, embora o uso de ambientes de desenvolvimento de sua escolha possa ser conveniente. Por exemplo com o VSCode e a extensão Live Server podemos recarregar a página enquanto editamos o arquivo HTML. Para usar o PyScript não há necessidade de instalação, nem mesmo instalar o Python. Assim, para usar o PyScript basta adicionar as seguintes linhas de código para sua página.

<link rel="stylesheet" href="https://pyscript.net/latest/pyscript.css" /> <script defer src="https://pyscript.net/latest/pyscript.js"></script>

## **6.2 Interface Web**

Nesta seção apresentamos uma breve explicação de como usar a interface Web que desenvolvemos para desenhar retas hiperbólicas, polígonos hiperbólicos e calcular ângulos internos de polígonos hiperbólicos. Com isso o usuário poderá observar que a soma dos ângulos internos de um triângulo no plano hiperbólico é estritamente menor do que 180 graus.

Sejam  $P^t=(x_t,y_t)$ ,  $P^e=(x_e,y_e)$  e  $P^h=(x_h,y_h)$  respectivamente pontos nos planos  $\mathscr T$  (tela do computador),  $\mathscr E$  (euclidiano) e  $\mathscr H$  (hiperbólico).

Um sistema para conversão de coordenadas entre esses planos são dadas pelas seguintes transformações:

$$
T_{e(t)}: \begin{cases} x_e = x_t - \frac{m}{2} \\ y_e = -y_t + \frac{n}{2} \end{cases}
$$
 (coordenadas euclidianas em função das coordenadas tela).

$$
T_{t(e)}: \begin{cases} x_t = x_e + \frac{m}{2} \\ y_t = -y_e + \frac{n}{2} \end{cases}
$$
 (coordenadas tela em função das coordenadas euclidiana).

 $T_{h(t)}$ :  $\sqrt{ }$ ⎨  $\sqrt{2}$  $x_h$  =  $x_t - \frac{m}{2}$ 2  $y_h = -y_t + n$ (coordenadas hiperbólicas em função das coordenadas tela).

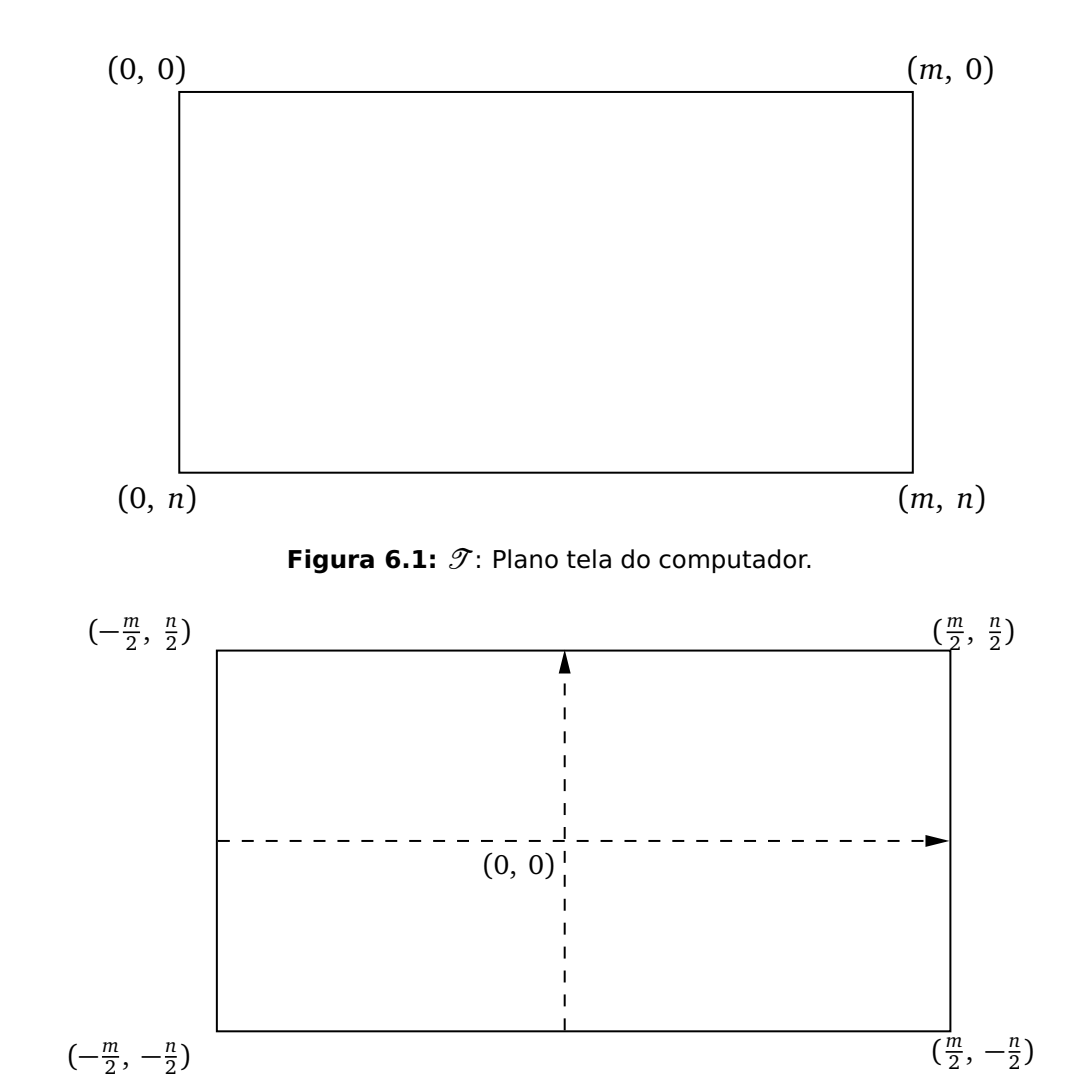

Figura 6.2:  $\mathscr{E}$ : Plano euclidiano.

A Figura [6.4](#page-72-0) mostra uma tela do aplicativo com três retas hiperbólicas (Tipo II) desenhadas. Note que na faixa horizontal na parte de baixo, as caixinhas: "Retas", "Rótulos"e "Vértices", estão marcadas e a caixinha "Polígono"não está. Isto significa que a cada dois cliques com o botão esquerdo do mouse uma reta é desenhada, mostrando os pontos onde houve o clique e seus respectivos rótulos. Enquanto que na Figura [6.5](#page-73-0) temos apenas um polígono hiperbólico desenhado, pois as caixinhas: "Polígono", "Rótulos"e "Vértices", estão marcadas e a caixinha "Retas"não está. Para fechar o polígono, o usuário precisa clicar em cima do primeiro ponto  $P_{0}.$ 

Na Figura [6.6](#page-73-1) temos um triângulo hiperbólico desenhado. Uma vez fechado o triângulo ou qualquer polígono, o botão "Ângulos" ficará disponível, e ao ser clicado, todos os ângulos internos do polígono

 $\frac{\pi}{2}$ 

 $\frac{\pi}{2}$
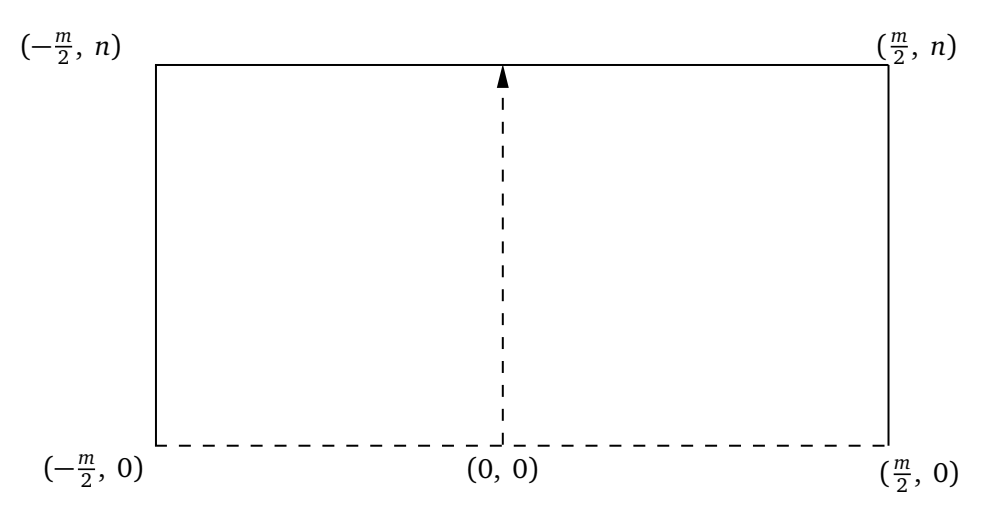

Figura 6.3:  $H$ : Plano hiperbólico.

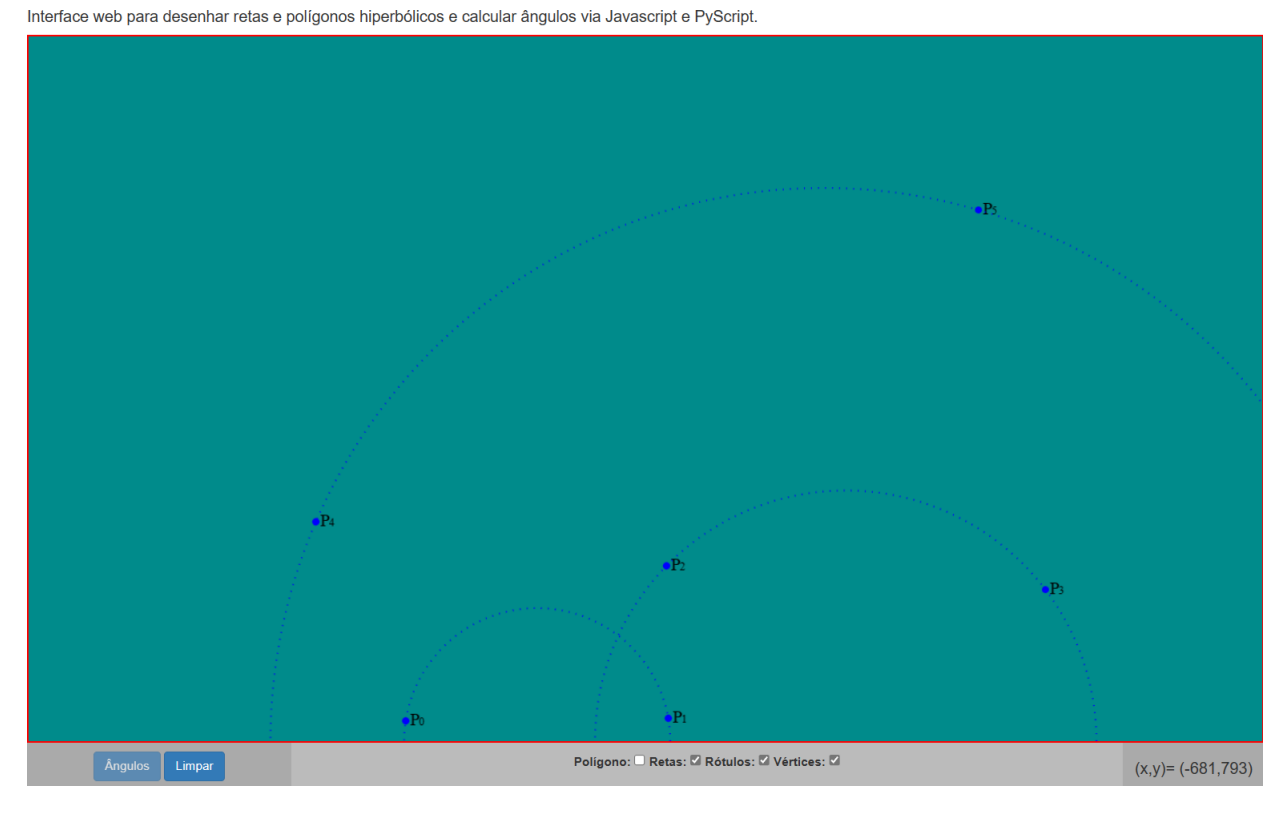

**Figura 6.4:** Retas hiperbólicas.

serão calculados (em graus) e exibidos em uma lista conforme mostrado na Figura [6.6.](#page-73-0) Neste caso, Ang $P_0 = 112.12$ , significa que o ângulo com vértice em  $P_0$  mede aproximadamente  $112.12^{\circ}$ . Neste exemplo em particular, a soma dos ângulos internos do triângulo mede aproximadamente 133.05°.

O Código fonte, veja Seção [6.3,](#page-74-0) é divido em três partes: a primeira é a que se refere a página ,ou seja código em html e onde são colocados os links necessários para rodar o programa. A segunda parte, bloco entre as tag <script> é usado para incluir ou referenciar um script executável. Esta parte do código permite desenhar as retas e polígonos hiperbólicos, e também são armazenadas as coordenadas de cada ponto em coordenadas da tela e suas conversões para coordenadas

Interface web para desenhar retas e polígonos hiperbólicos e calcular ângulos via Javascript e PyScript.

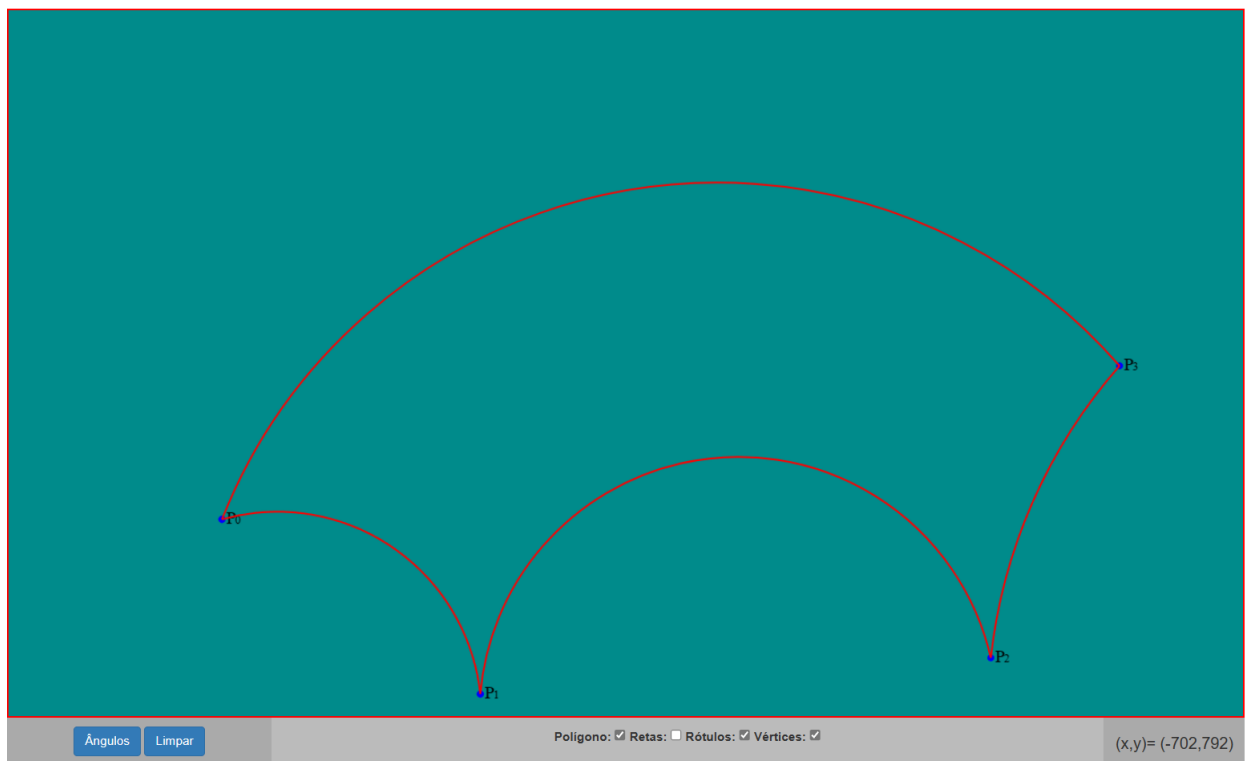

**Figura 6.5:** Interface Web: polígono hiperbólico.

<span id="page-73-0"></span>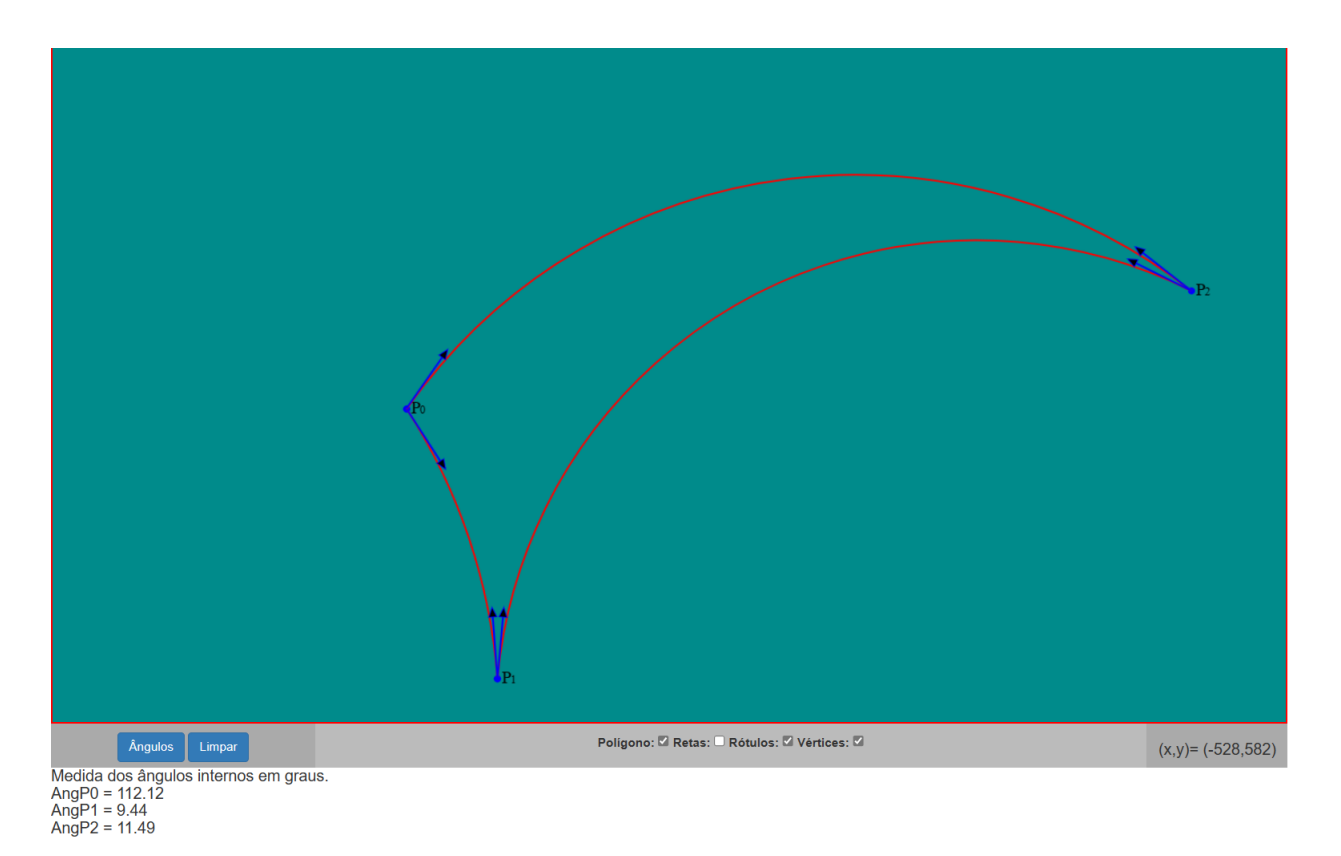

**Figura 6.6:** Interface Web: triângulo hiperbólico.

hiperbólicas. A função function vetor\_tangente([x0, y0, x1, y1]), desenha uma "flecha" representante de um vetor tangente com ponto inicial [x0, y0] e extremidade [x1, y1]. A terceira parte do código escrito em Python está entre as tag <py-script>. Nesta parte é onde são feitos os cálculos dos ângulos internos de um polígono hiperbólico e também onde são desenhados os respectivos vetores tangentes associados aos ângulos hiperbólicos.

O código fonte abaixo, ou no endereço <https://github.com/aldicio/plano-hiperbolico>, pode ser copiado, alterado e distribuído.

Uma sugestão de alteração é calcular comprimento de segmentos hiperbólicos e a outra sugestão é calcular a área de polígonos hiperbólicos convexos através da soma das áreas de triângulos hiperbólicos.

## <span id="page-74-0"></span>**6.3 Código fonte: plano hiperbólico**

```
<!DOCTYPE html>
<html lang="en">
<head>
<meta charset="UTF-8">
<meta name="viewport" content="width=device-width,initial-scale=1" />
<title>Plano hiperbólico de Poincaré</title>
<link rel="stylesheet" href="https://maxcdn.bootstrapcdn.com/bootstrap/
                                     3.4.1/css/bootstrap.min.css">
<script src="https://maxcdn.bootstrapcdn.com/bootstrap/
                     3.4.1/js/bootstrap.min.js"></script>
<script src="https://cdn.jsdelivr.net/npm/bootstrap@4.6.2/dist/
                     js/bootstrap.bundle.min.js"></script>
<link rel="stylesheet" href="https://cdnjs.cloudflare.com/ajax/libs/
                            jquery-confirm/3.3.2/jquery-confirm.min.css">
<script src="https://cdnjs.cloudflare.com/ajax/libs/jquery-confirm/3.3.2/
                     jquery-confirm.min.js"></script>
<script src="https://cdn.jsdelivr.net/pyodide/v0.21.3/full/
                     pyodide.js"></script>
<link rel="stylesheet" href="https://pyscript.net/latest/pyscript.css" />
<script defer src="https://pyscript.net/latest/pyscript.js"></script>
<meta name="description" content="math.js | basic usage">
<script src="https://unpkg.com/mathjs/lib/browser/math.js"></script>
```

```
<style>
    canvas {
        border: 2px solid red;
        display: block;
        background-color: darkcyan;
        margin-right: auto;
     }
</style>
<style>
    * {
        box-sizing: border-box;
    }
    .column {/* Coluna onde fica os dois botões */
        float: left;
        width: 300px;
        padding: 10px;
        height: 50px;
        text-align: center;
    }
    .column2 {/* Coluna onde fica os checkboxes */
        float: left;
        width: 944px;
        padding: 10px;
        height: 50px;
        text-align: center;
    }
    .column3 \frac{f}{*} Coluna para as coord. hiperb. (x, y)-mouse move */float: left;
        width: 160px;
        padding: 10px;
        height: 50px;
```

```
text-align: center;
    }
    #div_container {
        width: 1200px;
        height:800px;
        border: 0px solid red;
        margin: 0px auto;
        text-align: center;
    }
</style>
</head>
<body>
<py-config> <!-- ambiente para carregar pacotes do Python -->
    packages = ["sympy"]
</py-config>
<div class="div_container">
    \frac{\hbar 4}{\hbar 4}Interface web para desenhar retas e polígonos hiperbólicos e
        calcular ângulos via Javascript e PyScript.</h4>
    <canvas id="canvas_drawing" width="1400" height="800"></canvas>
    <!-- define área de desenho -->
    <div class="column" style="background-color:#aaa;">
        <button id="btn_Angulos" py-click="Angulos_OnClk()" type="button"
        class="btn btn-primary" disabled>Ângulos</button>
        <button id="btn_limpar" onclick="limpar()" type="button"
        class="btn btn-primary">Limpar</button>
    \langlediv>
    <div class="column2" style="background-color:#bbb;">
        <label for="checkPoligono">Polígono:</label>
        <input type="checkbox" name="colors" id="checkPoligono" checked>
```

```
<label for="CheckRetas">Retas:</label>
        <input type="checkbox" id="CheckRetas" >
        <label for="CheckRotulo">Rótulos:</label>
        <input type="checkbox" id="CheckRotulos" checked>
        <label for="CheckVertices">Vértices:</label>
        <input type="checkbox" id="CheckVertices" checked>
    \langlediv>
    <div class="column3" style="background-color:#aaa;">
        <h4 id="text_coord_xy"></h4>
    \langlediv>
\langlediv>
\langle br \rangle\langlebr>
<h4 id="text_angulos"></h4>
<script>// Código em javascript
const buttonAngulos = document.getElementById("btn_Angulos");
const checkPoligono = document.getElementById("checkPoligono")
i = 0; m = 0; let novoPoligono= 1; let z1, w1, xc, yc;
Ts = [] //armazena coord. da tela do click
Th = [] //armazena coord. hiperbolicas do click
Ra = [] //armazena os raios das semicircunfer. (retas do Tipo II)
CentroH = [] //armazena os centros hiperbolicos (c,0) das semicircunfer.
CentroS = [] //armazena os centros tela das semicircunfer.
var canvasEl = document.querySelector('#canvas_drawing')
//"canvas_drawing" é o "id" do "canvas" definido no html body
```

```
//(pois <canvas> é um objeto html)
var ctx = canvasEl.getContext('2d') //permite desenhar em geometria-2D
ctx.fillStyle='blue' //cor dos vértices
CanW = canvasEl.clientWidth; //width do canvas
CanH = canvasEl.clientHeight; //Height do canvas
ctx.beginPath()
```
let OK=0

```
canvasEl.addEventListener('mousemove', (MouseM) => {//posição (x,y)-mouse
   xM = MouseM.offsetX; //coordenada "x" do mouse-move
   yM = MouseM.offsetY;
   xh = xM - CanW / 2 //transforma coord. tela p/ coord. hiperbólicas
   yh = -yM + CanH //com origem (0,0) na última linha do canvas
   document.getElementById("text_coord_xy").innerHTML =
    ''(x,y) = (" + xh+", " + yh+")" // Mostra coord. hiperb. em tempo real})
```

```
canvasEl.addEventListener('click', (MouseC) => \frac{f}{f} pos. (x,y)-click mouse
    if (novoPoligono == 1) \frac{1}{1} (iniciar a construção do polígono
        m = m+1Ps = [MouseC.offsetX, MouseC.offsetY] //coord. P-click da tela
        Ph = [Ps[0] - CanW/2, -Ps[1] + CanH] //coord. hiperbólicas de P
        Ts.push(Ps) //push() adiciona um novo item no final do array
        Th.push(Ph)
        let proximidade = (-Ts[m-1][0]+Ts[0][0])**2+(-Ts[m-1][1]+Ts[0][1])**2//distância ao quadrado, entre o primeiro e o último click.
        //Usado para fechar o polígono
        if (CheckVertices.checked == true){//desenha os vértices
```

```
if ((proximidade==0) || ( proximidade >150)){
    ctx.beginPath()
   ctx.fillStyle='blue'
   ctx.ellipse(Ps[0],Ps[1], 4, 4, Math.PI/4, 0, 2*Math.PI)
```

```
ctx.fill()
        ctx.closePath()
    }
}
if (CheckRotulos.checked == true)\frac{1}{r} (rótulo dos pontos
    if ((proximidade==0) || (proximidade > 150)){
        ctx.fillStyle='black'
        ctx.font = "20px serif";ctx.fillText("P", Ps[0]+5, Ps[1]+5);
        ctx.font = "13px serif";ctx.fillText(" "+(m-1), Ps[0]+5, Ps[1]+5;
    }
}
i = i + 1if (i > 1) \frac{1}{i} inicia a construção do objeto hiperbólico
    if (checkPoligono.checked == true){//permite construir polígono
        if (0K == 0) {
            if (m>2) {
                if ( proximidade < 150){
                    buttonAngulos.disabled = false
                    Ph=[Th[0][0],Th[0][1]] //último click recebe o
                    //primeiro ponto, para fechar o polígono
                    novoPoligono=-1 //trava o canvas
                    OK = 1}
            }
        }
    }
    if (Ph[0] == Qh[0])Ph[0]=Ph[0]+1/5
    }
```

```
a = (1/2)*(Ph[0]*2+Ph[1]*2-Qh[0]*2-Qh[1]*2) / (-Qh[0]+Ph[0])//a = coord. x hiperbólica do centroH C da semicirc.
a2 = a+CanW/2 //converte coord. hiperbólica para coordenada da tela
raio=Math.sqrt((Ph[0]-(1/2)*(Ph[0]**2+Ph[1]**2-Qh[0]**2-Qh[1]**2)/
     (-Qh[0]+Ph[0]))**2+Ph[1]**2) //raio da semicircunferencia
if (Ph[0] > Qh[0]){
    ai = Math.data(Ph[1]/(Ph[0]-a)) //ângulo inicial (utilizado
         //para desenhar arco de circunf. corretamente)
    af = Math.atan(Qh[1]/(Qh[0]-a)) //ângulo final
}
if (Qh[0] > Ph[0]){
    ai = Math.data(Qh[1]/(Qh[0]-a))af = Math.atan(Ph[1]/(Ph[0]-a))}
if (at < 0){
    af = af+Math.PI}
if (ai < 0){
    ai = ai+Math.PI}
//se temos ângulo negativo, logo vamos somar +Pi. Por ex. se
//af=-0.785, temos ângulo de -45 graus, e -45+180 = 135 graus.
if (CheckRetas.checked == true){//Permite desenhar as retas
    if(m % 2 == 0) \frac{1}{2} //se m = par, então a reta é desenhada
        ctx. lineWidth = 2
        ctx.beginPath()
        ctx.arc(a2, CanH, raio, 0, Math.PI, true)
        ctx.strokeStyle = "blue"
        ctx.setLineDash([1,7]) //estilo pontilhado da reta
        ctx.stroke()
    }
```

```
}
            if (checkPoligono.checked==true){
                ctx.lineWidth = 2
                ctx.beginPath()
                ctx.arc(a2, CanH, raio, -ai, -af, true)
                ctx.strokeStyle = "red"
                ctx.setLineDash([])
                ctx.stroke()
                Ra.push(raio) //vetor com os raios
                CentroH.push(a) //vetor com centro C(a, 0) em coord. hiperb.
                CentroS.push(a2) //vetor com os centros C(a, 0) em coord. tela
            }
        }
        Qs = PsQh = Ph}
})
  </script>
<script>
function vetor_tangente([x0, y0, x1, y1]) {//desenha um vetor
    const width = 2;
    const comp = 80;
    const head_len = 10;
    const head_angle = Math.PI / 8;
    const angle = Math.data2(y1 - y0, x1 - x0);ctx.lineWidth = width;
    x1 = width * Math.cos(angle);y1 = width * Math.sin(angle);mod = Math.sqrt((x1-x0)**2+(y1-y0)**2)
```

```
x2 = \text{comp}*(x1/mod-x0/mod)+x0y2 = \text{comp}*(y1/mod-y0/mod)+y0ctx.beginPath();
    ctx.moveTo(x0, y0);
    ctx.lineTo(x2, y2);
    ctx.stroke();
    ctx.beginPath();
    ctx.lineTo(x2, y2);
    ctx.lineTo(x2 - head_len * Math.cos(angle - head_angle), y2 - head_len * Math.si
    ctx.lineTo(x2 - head_len * Math.cos(angle + head_angle), y2 - head_len * Math.si
    ctx.closePath();
    ctx.stroke();
    ctx.fill();
}
function limpar(){
    window.location.reload() //reinicia o aplicativo
}
<//script>
<py-script> #Código em python
import js
from js import document
from pyodide.ffi import create_proxy
def Angulos_OnClk(): #calcular ângulos hiperbólicos
    from js import Ra, CentroH, CentroS, Th, Ts, vetor_tangente
    #importando do javascript para o python
    import math
    canvasEl = document.getElementById("canvas_drawing")
```

```
ctx = canvasEl.getContext("2d")ctx.strokeStyle = "blue"
V=[] #V[i] = vetor P[i]P[i+1]W = [] #W[i] = vetor P[i]P[i-1]L=len(Ts) #quantidade de pontos do polígono
for i in range(L-1):
    V.append([Ts[i+1][0]-Ts[i][0],Ts[i+1][1]-Ts[i][1]])for i in range(1,L-1):
    W.append([Ts[i-1][0]-Ts[i][0],Ts[i-1][1]-Ts[i][1]])W.append([Ts[L-2][0]-Ts[0][0],Ts[L-2][1]-Ts[0][1]])
\#W[0] é o vetor P[0]P[L-1] (P[L-1] = \text{último ponto}).
VetsTanV=[] #armazena coordenadas dos vetores tangentes
VetsTanW=[] #armazena coordenadas dos vetores tangentes
for i in range(L-1):#calcula os vetores tangentes
    ctx.strokeStyle = "blue"
    p1=Ts[i][0]p2=Ts[i][1] # P = (p1,p2) ponto P na semicircunferência (Tela).
    q1 = p1-p2+800q2 = p1+p2-Centros[i] # Q=(q1,q2). PQ é tangente à semicircunf.
    vtan = [q1-p1, q2-p2] # vetor tangente
    SinalV = vtan[0]*V[i][0]+vtan[1]*V[i][1]# usado para desenhar o vetor tangente no sentido correto
    if Sinally > 0:
        vetor_tangente([p1,p2, q1, q2]) # desenha o vetor tangente
        VetsTanV.append(vtan) # adiciona vtan à lista VetsTanV
    if SinalV < 0:
        vetor_tangente([p1,p2, 2*p1-q1, 2*p2-q2]) # oposto de vtan
```

```
v \tan 0 posto=[p1-q1,p2-q2] # [2*p1-q1-p1,2*p2-q2-p2]=[p1-q1,p2-q2]VetsTanV.append(vtanOposto)
    p1=Ts[i+1][0]
    p2=Ts[i+1][1] # P = (p1,p2) ponto P na semicircunferência (Tela).
    q1 = p1-p2+800q2 = p1+p2-Centros[i] # Q=(q1,q2), PQ é tangente à semicircunf.
    vtan = [q1-p1, q2-p2] # vetor tangente
    SinalW = \text{vtan}[0]*W[i][0]+v\tan[1]*W[i][1]# usado para desenhar o vetor tangente no sentido correto
    if Sinally > 0:
        ctx.strokeStyle = "blue"
        vetor_tangente([p1,p2, q1, q2])
        VetsTanW.append(vtan)
    if SinalW < 0:
        ctx.strokeStyle = "blue"
        vetor_tangente([p1,p2, 2*p1-q1, 2*p2-q2])
        vtanOposto=[p1-q1,p2-q2]
        VetsTanW.append(vtanOposto)
def angulo_entre_vetores(u,v): # retorna o ângulo entre dois vetores
    prod_escalar = sum(u * v for u, v in zip(u, v))mod_u = math.sqrt(sum(x * x for x in u))mod_v = math.sqrt(sum(x * x for x in v))cos\_{ang} = prod\_{escalar} / (mod_u * mod_v)rad_ang = math.acos(cos_ang)
    grau_ang = math.degrees(rad_ang)
    return grau_ang
def truncar(x,dig):# Obter x com exatamente "dig" casas decimais
    k=10**dig
    y = (\text{int}(x*k))/k
```

```
return y
```

```
display("Medida dos ângulos internos em graus.", target="text_angulos",
        append=True)
AngP0 = angulo_entre_vetores(VetsTanV[0],VetsTanW[L-2])
display("AngP0 = "+ str(truncar(AngP0,2)), target="text_angulos",
        append=True)
```

```
for i in range(1,L-1):
```

```
AngP=angulo_entre_vetores(VetsTanV[i],VetsTanW[i-1])
```

```
display("AngP"+str(i)+ " = "+ str(truncar(AngP,2)),
```

```
target="text_angulos", append=True)
```
## return

</py-script>

body.  $tm1$ 

## **Referências Bibliográficas**

- [1] **https://github.com/aldicio/plano-hiperbolico** (citado na página [57\)](#page-69-0).
- [2] **https://pyscript.net/** (citado nas páginas [2,](#page-4-0) [57\)](#page-69-0).
- [3] MILLMAN, Richard S. e PARKER, George D. **Geometry: A Metric Approach with Models**. 2ª ed. Springer, 1991. URL: <https://doi.org/10.1007/978-1-4684-0130-1> (citado nas páginas [7,](#page-19-0) [12,](#page-24-0) [27,](#page-39-0) [31,](#page-43-0) [35](#page-47-0)[–38,](#page-50-0) [44,](#page-56-0) [45,](#page-57-0) [48\)](#page-60-0).